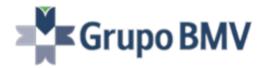

# MexDer

**New MexFix** 

# **Trading Specifications**

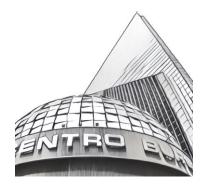

Version: 1.21

Last update: 2019-11-30

# Change Log

| Version | Author                                                                        | Change                                                                                                    | Date          |
|---------|-------------------------------------------------------------------------------|----------------------------------------------------------------------------------------------------|---------------|
| 1.0     | Francisco Javier Ibarra C<br>DGA Tecnología<br>Grupo BMV                      | First official version                                                                                                    | March 2017    |
| 1.1     | Jose A Gonzalez G<br>DGA Tecnología<br>Grupo BMV                              | Tag Text (58) was limited up to 5<br>characters when is used to indicate<br>"Reference"<br>Reject codes added to Tag<br>BusinessRejectReason (380) in<br>BusinessMessageReject (j) message.                        | June 2017     |
| 1.2     | Jose A Gonzalez G<br>Francisco Javier Ibarra C<br>DGA Tecnología<br>Grupo BMV | Tag TradeIDRed(20127) was added to<br>Execution Report message (8) to<br>indicate the trade registration number of<br>the corresponding strategy trade.<br>Applies only to the execution report for<br>leg trades. | April 2018    |
| 1.21    | Jose A Gonzalez G<br>DGA Tecnología<br>Grupo BMV                              | Tag Text (58) was extended up to 10<br>characters when is used to indicate<br>"Reference"                                                                                                    | November 2019 |

## **COMMENTS AND SUGGESTIONS**

Please forward any comment or suggestion to <u>ftsc@grupobmv.com.mx</u>

Information contained in this document is subject to change without prior notice. The companies, names and data used in the examples are not real, unless otherwise stated. You may not reproduce or transmit any part of this document in any way, nor by any means, either electronic or mechanic, for any purpose, without MexDer's express written consent.

# Content

| Change Log                             | 2  |
|----------------------------------------|----|
| Content                                | 3  |
| 1. Introduction                        | 7  |
| 1.1. Purpose                           | 7  |
| 1.2. Target                            | 7  |
| 1.3. Conventions                       |    |
| 1.4. Related Documents                 |    |
| 2. Implementation                      |    |
| 2.1. Description                       |    |
| 2.2. Ignored tags                      |    |
| 2.3. Unsupported tags                  |    |
| 2.4. String Type Length                |    |
| 2.5. Message Maximum Length            |    |
| 2.6. Encryption                        | 9  |
| 2.7. FIX Protocol                      |    |
| 3. FIX Session                         | 10 |
| 3.1. Application Level Synchronization | 10 |
| 3.2. List of Messages                  |    |
| 3.2.1. Standard Header                 |    |
| 3.2.2. Standard Message Trailer        |    |
| 3.2.3. Logon (MsgType = A)             |    |
| 3.2.4. Logout (MsgType = 5)            | 12 |
| 3.2.5. HeartBeat (MsgType = 0)         | 13 |
| 3.2.6. TestRequest (MsgType = 1)       | 13 |
| 3.2.7. ResendRequest (MsgType = 2)     | 13 |
| 3.2.8. SequenceReset (MsgType = 4)     |    |
|                                        |    |

#### MexFix 3.0 Trading Specification

| 3.2.9. Reject (MsgType = 3)                                             | 14 |
|-------------------------------------------------------------------------|----|
| 3.3. FIX 4.4 Delimitations and Adaptations                              |    |
| 3.4. FIX Session Identification                                         | 17 |
| 4. General Conventions for Application Messages                         | 18 |
| 4.1. Order Identification                                               |    |
| 4.1.1. CIOrdID in Orders Generated by the Trader                        | 18 |
| 4.1.1. CIOrdID in Orders Generated by the Exchange (Unsolicited Orders) |    |
| 4.1.1. OrderID                                                          | 19 |
| 4.2. Trade Identification                                               |    |
| 4.2.1. ExecID                                                           | 19 |
| 4.2.2. SecondaryExecID                                                  | 19 |
| 4.3. Party Block                                                        |    |
| 5. Generic Messages at Application Level                                | 20 |
| 5.1. Introduction                                                       |    |
| 5.2. Business Message Reject (MessageType = j)                          |    |
| 6. Trading Application Messages                                         |    |
| 6.1. Order Entry (New Orders)                                           | 21 |
| 6.1.1. Description                                                      | 21 |
| 6.1.2. Supported Order Types                                            | 22 |
| 6.1.3. New Order Message Flow                                           | 22 |
| 6.1.3.1. New Order Accepted by MexFix and the Trading Engine            | 22 |
| 6.1.3.2. New Order Rejected                                             |    |
| 6.1.3.3. New Order Accepted and Canceled by the Engine                  | 23 |
| 6.2. Order Modification                                                 | 24 |
| 6.2.1. Description                                                      | 24 |
| 6.2.2. Order Modification Message Flow                                  | 25 |
| 6.2.2.1. Order Modification Accepted                                    | 25 |
| 6.2.2.1. Order Modification Rejected                                    | 26 |
| 6.2.2.2. Order Canceled by an order modification                        | 26 |
| 6.3. Order Cancelation                                                  | 28 |
| 6.3.1. Description                                                      | 28 |

#### MexFix 3.0 Trading Specification

| 51                                             |    |
|------------------------------------------------|----|
| 6.3.2. Order Cancelation Message Flow          | 28 |
| 6.3.2.1. Order Cancelation Accepted            | 28 |
| 6.3.2.2. Order Cancelation Rejected            | 28 |
| 6.4. Mass Order Cancellation                   | 29 |
| 6.4.1. Description                             | 29 |
| 6.4.2. Status of massive cancelation request   | 29 |
| 6.4.3. ClOrdID Tag                             | 29 |
| 6.4.4. Mass Cancel Order Flow                  | 30 |
| 6.4.4.1. Mass Cancel Request Accepted          | 30 |
| 6.4.4.2. Mass Cancel Request Rejected          | 30 |
| 6.5. Order Status                              | 31 |
| 6.5.1. Description                             | 31 |
| 6.5.1.1. Query Status about a specific order   | 31 |
| 6.5.1.2. Query Status about a set of orders    | 32 |
| 6.5.2. Order Status Message Flow               | 32 |
| 6.5.2.1. Order Status                          | 32 |
| 6.5.2.2. Order Mass Status                     | 33 |
| 6.6. Order Acknowledges                        | 33 |
| 6.7. Trade Notification                        | 33 |
| 6.8. Message Definitions                       | 34 |
| 6.8.1. NewOrderSigle (MsgType = D)             | 34 |
| 6.8.2. OrderCancelReplaceRequest (MsgType = G) |    |
| 6.8.3. OrderCancelRequest (MsgType = F)        | 38 |
| 6.8.4. ExecutionReport (MsgType = 8)           | 39 |
| 6.8.5. OrderCancelReject (MsgType = 9)         | 44 |
| 6.8.6. OrderStatusRequest (MsgType = H)        |    |
| 6.8.7. OrderMassStatusRequest (MsgType = AF)   | 46 |
| 6.8.8. OrderMassCancelRequest (MsgType = q)    |    |
| 6.8.9. OrderMassCancelReport (MsgType = r)     | 48 |
| 7. Cross Trades                                | 49 |
| 7.1. Introduction                              |    |

# MexFix 3.0 Trading Specification

| 7.2. Cross Orders                                               | 49 |
|-----------------------------------------------------------------|----|
| 7.3. Cross Executions                                           | 49 |
| 7.4. CrossID                                                    | 49 |
| 7.5. Cross Order Message Flow                                   | 50 |
| 7.5.1. CrossOrder Accepted                                      | 50 |
| 7.5.2. CrossOrder Rejected                                      | 51 |
| 7.6. Message Definition                                         | 52 |
| 7.6.1. NewCrossOrder (MsgType = s)                              | 52 |
| 8. Event Notification                                           | 54 |
| 9. BlockTrades                                                  | 54 |
| 9.1. Introduction                                               | 54 |
| 9.2. Block Trade Acceptance                                     | 54 |
| 9.3. BlockTrade Message Flow                                    | 55 |
| 9.3.1. BlockTrade Accepted by Buyer and the Exchange            | 55 |
| 9.3.2. BlockTrade Declined (by the buyer)                       | 56 |
| 9.3.3. BlockTrade Rejected by the Exchange                      | 57 |
| 9.4. Message Definition                                         | 58 |
| 9.4.1. Trade Capture Report (MsgType = AE) Sent by Members      | 58 |
| 9.4.2. Trade Capture Report Ack (MsgType = AR)                  | 60 |
| 9.4.3. Trade Capture Report (MsgType = AE) Sent by the Exchange | 61 |
| 10. Appendix                                                    | 63 |
| 10.1. Appendix A                                                | 63 |

#### 1. Introduction

#### 1.1. Purpose

The present document quotes the specification and flow of messages of the interface that is relevant to the functionality of MexFix. This solution is based on the FIX (Financial Information eXchange) protocol standard, version 4.4.

#### 1.2. Target

This document is addressed to those members willing to connect through FIX to MexDer.

#### 1.3. Conventions

Any message related to the solution is duly specified in its entirety. Certain MexFix aspects differ from the FIX standard; therefore, tables specifying the tags contained in each message include information like the following:

| Column                  | Meaning                                                                                                    |
|-------------------------|----------------------------------------------------------------------------------------------------|
| Тад                     | Field Number. Fields added to the message by MexFix show an asterisk ("*") following this number.                                                                                                    |
| Name                    | Field name according to FIX standard.                                                                                                    |
| Req                     | "Y" means the field is required; "N" means the field is optional. "Y*" means the field is required in MexFix implementation, but optional in FIX standard 4.4.                                                                                                    |
| Valid values            | <ul> <li>Field valid values in the context of the message. It may be a list of values or a range of numeric values, for instance "&gt;=3, &lt;= 10". This column also contains the field default value, for the optional fields that may require it.</li> <li>To avoid confusions with the terms, in the values related to codes the FIX original value has been kept and therefore it has not been translated.</li> </ul> |
| Format                  | Type of field data. This is one of the types defined by FIX, or one of those types with some additional restriction. String(n) is a String type with a maximum of n characters, or in some cases with exactly n characters. If you need more information on the String type please refer to point 2.4.                                                                                                    |
| Description             | Field description in the context of the message.                                                                                                    |
| Timestamp<br>data types | <ul> <li>For all timestamp data types, the valid format will be either:</li> <li>YYYYMMDD-HH:MM:SS (whole seconds) or</li> <li>YYYYMMDD-HH:MM:SS.sss (milliseconds)</li> </ul>                                                                                                    |

# 1.4. Related Documents

| 3 | # | Title                                                                  | Author           | Version       |
|---|---|------------------------------------------------------------------------|------------------|---------------|
| - | 1 | Financial Information Exchange Protocol (FIX) 4.4 with errata 20030618 | FIX<br>Committee | June 18, 2003 |
| 2 | 2 | Layout MexFix EIS English version 2 3.docx (For MarketData Specs)      | MexDer           | October, 2012 |
|   | 3 | Coding Tables                                                          | MexDer           |               |

#### 2. Implementation

#### 2.1. Description

Given the fact that some modifications were made to FIX standard, the limitations implemented are detailed below:

#### 2.2. Ignored tags

In some cases, MexFix may ignore the content of some tags of the input messages. If this is the case, it is clearly explained in the tags description in each message specification.

#### 2.3. Unsupported tags

Unsupported tags in a message have not been included in its description.

Messages sent to MexFix should not contain unsupported tags. Messages sent by MexFix never contain unsupported fields.

Unsupported tags will be ignored and MexDer will not return them back in the acknowledgement.

#### 2.4. String Type Length

FIX standard imposes no maximum length restriction on the String type. In the implementation carried out by MexFix, the maximum length for this type has been set to 255 characters.

In some fields, a lower maximum length of this value has been set. In these cases, the type is presented as String(n), where "n" is the maximum number of field characters. Sometimes "n" is the exact length of the field, in such case, it shall be explicitly mentioned in the "Valid Values" column.

#### 2.5. Message Maximum Length

The maximum length of messages sent or received by MexFix is up to 4096 bytes.

#### 2.6. Encryption

MexFix does not use the encryption defined by FIX standard (by means of SecureData and SecureDataLen fields in the heading of the message).

#### 2.7. FIX Protocol

FIX protocol's version 4.4 is the only one that may be used with the implementation of MexFix.

#### 3. FIX Session

MexFix complies with the specifications in FIX standard 4.4 as far as Session level is concerned. In this way, this paragraph will show only the new messages layout due to certain MexFix delimitations. Some other differences, arising out of the protocol adaptation made by MexFix, will be shown afterwards. To find more details as to the way in which sessions are established and aspects related to FIX session level, it is necessary to refer to the relevant FIX documentation which is not rewritten in order to avoid any doubt about it.

#### 3.1. Application Level Synchronization

Session synchronization will be achieved according to the FIX Protocol specification.

Messages coming from an explicit request of repetition (requested with a Resend Request message, as shown in session 3.2.7) will contain the "Y" value in the field PossDupFlag stating such situation.

Missing or pending messages, if any, received by the engine from the trading engine (while the session was disconnected), will be delivered immediately after the logon and synchronization.

The group of messages mentioned in this section corresponds with the following type of messages:

- Execution Report with ExecType with New ("0"), Replace ("5"), Cancelled ("4") and Trade ("F", "G" y "H") values.
- Execution Report with ExecType with Rejected ("8") value that informs about the rejection of an application on behalf of the MexDer's trading engine.

# 3.2. List of Messages

# 3.2.1. Standard Header

This header should be included in all incoming or outgoing messages.

| Tag | Name         | Req | Valid Values                                                                                            | Format  | Description                                                                                                    |
|-----|--------------|-----|----------------------------------------------------------------------------------------------------|---------|----------------------------------------------------------------------------------------------------|
| 8   | BeginString  | Y   | FIX 4.4                                                                                                 | String  | It indicates the beginning of a new<br>message. It contains the FIX protocol<br>version. It is always the first field of the<br>message.                                                                                                    |
| 9   | BodyLength   | Y   |                                                                                                    | int     | Message length in bytes, from the end<br>of this field until, and including, the<br>previous limit character of the<br>CheckSum field. It is always the<br>second field of the message.                                                               |
| 35  | MsgType      | Y   | All message<br>types supported<br>by FIX                                                                | String  | It identifies the type of message. It is always the third field of the message.                                                                                                    |
| 49  | SenderCompID | Y   |                                                                                                    | String  | Identifier of the entity that sends the<br>message. It has to contain the client<br>code in the messages sent by the<br>client's application.<br>Messages sent by the exchange to the<br>client will contain: MEXFIX.                                 |
| 56  | TargetCompID | Y   |                                                                                                    | String  | Identifier of the entity to whom the<br>message is targeted. It contains the<br>client code in the messages sent by<br>MexFix.<br>Messages sent by the client to the<br>exchange will contain: MEXFIX.                                                |
| 34  | MsgSeq Num   | Y   |                                                                                                    | int     | Sequence number of the message within the current FIX session.                                                                                                    |
| 50  | SenderSubID  | Y*  | For further detail<br>regarding market<br>codes, see Table<br>17 in the "Coding<br>Tables"<br>document. | String  | The messages sent by MexFix contain<br>the code assigned to the Market to<br>which the connection was established.<br>In messages sent to MexFix it must<br>contain the trader code with which the<br>FIX session was started.                        |
| 57  | TargetSubID  | Y*  | For further detail<br>regarding market<br>codes, see Table<br>17 in the "Coding<br>Tables"<br>document. | String  | The messages sent by MexFix contain<br>the trader code to whom it is<br>addressed.<br>In messages sent to MexFix it must<br>contain the Market code with which<br>the connection was established.                                                     |
| 43  | PossDupFlag  | Ν   | N = Sending of<br>the original<br>message (default<br>value)<br>Y = Possibly<br>duplicated              | Boolean | It indicates if it is the first time, within<br>the FIX session, that a message is<br>sent ( "N") or if it is sending again the<br>same message ("Y"), because of an<br>explicit request on the other behalf or<br>because there is a doubt about the |

|     |                 |   |   |                 | reception of the original message.                                                                                                    |
|-----|-----------------|---|---|-----------------|----------------------------------------------------------------------------------------------------|
| 52  | SendingTime     | Y | - | JTC<br>īmestamp | Sending time of the message.                                                                                                    |
| 122 | OrigSendingTime | Ν | - | imestamp        | Sending time of the original message.<br>Required in a resending. A message is<br>considered a resending if the field<br>PossDupFlag = "Y" and if the<br>MsgType field is not a "4"<br>(SequenceReset). |

### 3.2.2. Standard Message Trailer

This trailer should be included in all incoming or outgoing messages and calculated according de FIX Specification.

| Тад | Name     | Req | Valid Values | Format    | Description                                                                                                    |
|-----|----------|-----|--------------|-----------|----------------------------------------------------------------------------------------------------|
| 10  | CheckSum | Y   |              | String(3) | Message Checksum, computed as it is<br>described in the standards. It is always<br>the last field of the message and its<br>length is 3 bytes accurately. |

# 3.2.3. Logon (MsgType = A)

The Logon message is used by the client to start a session and to be accepted by the gateway.

| Тад | Name             | Req | Valid Values | Format | Description                                                                                       |
|-----|------------------|-----|--------------|--------|---------------------------------------------------------------------------------------------------|
|     | Standard Header  | Y   | MsgType = A  |        |                                                                                                   |
| 98  | EncryptMethod    | Y   | 0 = None     | int    | Ignored by MexFix                                                                                 |
| 108 | HeartBtInt       | Y   | 60           | int    | Sending interval of the connection verification message (Heartbeat message) expressed in seconds. |
| 553 | Username         | Y*  |              | String | User identifier assigned by MexDer.                                                               |
| 554 | Password         | Y*  |              | String | Password assigned by MexDer.                                                                      |
|     | Standard Trailer | Y   |              |        |                                                                                                   |

# 3.2.4. Logout (MsgType = 5)

The Logout message is used by both parties whether to request or notify the end of the communication session or to accept such request.

| Тад | Name             | Req | Valid Values | Format | Description      |
|-----|------------------|-----|--------------|--------|------------------|
|     | Standard Header  | Y   | MsgType = 5  |        |                  |
| 58  | Text             | Ν   |              | String | Explanatory text |
|     | Standard Trailer | Y   |              |        |                  |

# 3.2.5. HeartBeat (MsgType = 0)

The Heartbeat message is used by both parties to indicate that the connection remains active.

| Тад | Name             | Req | Valid Values | Format | Description                                                                                                    |
|-----|------------------|-----|--------------|--------|----------------------------------------------------------------------------------------------------|
|     | Standard Header  | Y   | MsgType = 0  |        |                                                                                                    |
| 112 | TestReqID        | Ν   |              | String | If the message is the response to a<br>Test Request message, it may contain<br>the same value than the original<br>TestReqID field. |
|     | Standard Trailer | Y   |              |        |                                                                                                    |

# 3.2.6. TestRequest (MsgType = 1)

The Test Request message is used by both parties to request the sending of the Heartbeat message.

| Тад | Name             | Req | Valid Values | Format | Description                                                                 |
|-----|------------------|-----|--------------|--------|-----------------------------------------------------------------------------|
|     | Standard Header  | Y   | MsgType = 1  |        |                                                                             |
| 112 | TestReqID        | Y   |              | String | Petition identifier. It has to be included in the Heartbeat message answer. |
|     | Standard Trailer | Y   |              |        |                                                                             |

# 3.2.7. ResendRequest (MsgType = 2)

The Resend Request message can be used by both parties to request the resent of messages that have not been received.

| Тад | Name             | Req | Valid Values                                | Format | Description                                                                                                    |
|-----|------------------|-----|---------------------------------------------|--------|----------------------------------------------------------------------------------------------------|
|     | Standard Header  | Y   | MsgType = 2                                 |        |                                                                                                    |
| 7   | BeginSeqNo       | Y   | Valid sequence<br>number                    | int    | Sequence number of the first message<br>of the rank of messages of which the<br>resent is requested. It must contain a<br>lower value than the last sequence<br>number received.                                                                                                    |
| 16  | EndSeqNo         | Y   | 0 = Infinite<br>number of valid<br>sequence | int    | Sequence number of the last message<br>of the rank of messages of which the<br>resent is requested.<br>It must contain a lower value than the<br>last number of the received sequence.<br>If the request is only of one message<br>EndSeqNo = BeginSeqNo. If the<br>request is of all messages from a<br>given one EndSeqNo = 0 |
|     | Standard Trailer | Y   |                                             |        |                                                                                                    |

# 3.2.8. SequenceReset (MsgType = 4)

The Sequence reset message is used by both parties to fill in the blank spaces in the messages that are being sent, through the re-assignation of the sequence number.

| Тад | Name             | Req | Valid Values                                                           | Format  | Description                                                                  |
|-----|------------------|-----|------------------------------------------------------------------------|---------|------------------------------------------------------------------------------|
|     | Standard Header  | Y   | MsgType = 4                                                            |         | Have in mind that PossDupFlag must<br>contain the "Y" value                  |
| 123 | GapFillFlag      | Y*  | Y = It indicates<br>that the message<br>is to fill in a blank<br>space | Boolean | For further information consult the document with the FIX 4.4 specifications |
| 36  | NewSeqNo         | Y   |                                                                        | int     | Sequence number of the message which will be sent                            |
|     | Standard Trailer | Y   |                                                                        |         |                                                                              |

# 3.2.9. Reject (MsgType = 3)

The Reject message is used by MexFix for rejecting a message that does not comply with the FIX protocol specified in this document.

| Tag | Name                | Req | Valid Values                                                                                                    | Format | Description                                           |
|-----|---------------------|-----|----------------------------------------------------------------------------------------------------|--------|-------------------------------------------------------|
|     | Standard Header     | Y   | MsgType = 3                                                                                                    |        |                                                       |
| 45  | RefSeqNum           | Y   |                                                                                                    | int    | Sequence number of the rejected message               |
| 371 | RefTagID            | Ν   |                                                                                                    | int    | The tag number of the FIX field being referenced.     |
| 372 | RefMsgType          | Ν   |                                                                                                    | int    | The MsgType (35) of the FIX message being referenced. |
| 373 | SessionRejectReason | Ν   | <ul> <li>0 = Invalid tag<br/>number</li> <li>1 = Required tag<br/>missing</li> <li>2 = Tag not<br/>defined for this<br/>message type</li> <li>3 = Undefined Tag</li> <li>4 = Tag specified<br/>without a value</li> <li>5 = Value is<br/>incorrect (out of<br/>range) for this<br/>tag</li> <li>6 = Incorrect<br/>data format for<br/>value</li> </ul> | int    | It is the code that indicates the reason of rejection |

|    |                  |   |                                                                                                    |        | fracing specification                                              |
|----|------------------|---|----------------------------------------------------------------------------------------------------|--------|--------------------------------------------------------------------|
|    |                  |   | <ul> <li>7= Decryption<br/>problem</li> <li>8 = Signature<br/>problem</li> <li>9 = CompID problem</li> <li>10 = SendingTime<br/>accuracy problem</li> <li>11= Invalid MsgType</li> <li>13 = Tag<br/>appears more<br/>than once</li> <li>14 = Tag<br/>specified out<br/>of required<br/>order</li> <li>15 = Repeating<br/>group fields out of<br/>order</li> <li>16 = Incorrect<br/>NumInGroup count<br/>for repeating group</li> </ul> |        |                                                                    |
|    |                  |   | 17 = Non "data"<br>value includes field<br>delimiter (SOH<br>character)<br>99 = Other                                                                                                    |        |                                                                    |
| 58 | Text             | Ν |                                                                                                    | String | It contains a more specific description of the reason of rejection |
|    | Standard Trailer | Y |                                                                                                    |        |                                                                    |

#### **3.3. FIX 4.4 Delimitations and Adaptations**

- When a request to start a session (Logon message) is rejected, MexFix will always send a Logout message as an answer.
- Fields SenderSubID and TargetSubID in the heading of messages (Standard Message Header) are required.
- PossDupFlag tag in incoming messages is not supported. All messages labeled with PossDupFlag tag will be dropped.
- FIX encryption method is not supported.
- ResetSeqNumFlag tag in Logon messages is not supported.
- Username and Password tags are required in Logon message.
- The field NextExpectedMsgSeqNum (789) of the Logon message (A) is not supported. The sequence synchronization mechanism must be executed through the Resend Request message ("2") as was always made by the FIX protocol.
- MexDer uses a heartbeat interval of 60 seconds.
- Valid formats for Timestamp data types are:
  - YYYYMMDD-HH:MM:SS (whole seconds)
  - YYYYMMDD-HH:MM:SS.sss (milliseconds)

#### 3.4. FIX Session Identification

Once a communication session has been established, MEXFIX identifies the associated FIX session using four tags in the Logon message sent by the initiator:

- SenderCompID
- SenderSubID
- TargetCompID
- TargetSubID

SenderCompID identifies the member and SenderSubID identifies the trader. TargetCompID together with TargetSubID identify the market.

No more than one FIX session can exist at a time with the same values.

The SenderCompID, SenderSubID, TargetCompID and TargetSubID tags are present in all the FIX messages. All the messages belonging to the same FIX session must have the same values in these tags (according to the FIX Specification for the inbound and outbound messages).

#### 4.1. Order Identification

#### 4.1.1. ClOrdID in Orders Generated by the Trader

Any message related to an order (new, cancellation, modification) sent by the client should contain a unique identifier in the tag CIOrdID. As stated in the standard, the uniqueness of these identifiers should be maintained during the trading session.

When MexFix accepts a message for the first time, the client receives an acknowledging message with the same CIOrdID.

ClOrdID field assigned by the client must be up to 10-character length. Leading and trailing spaces will be removed if any.

# 4.1.1. CIOrdID in Orders Generated by the Exchange (Unsolicited Orders)

When an order is created, modified or cancelled by the Exchange, and assigned to an specific member, a special CIOrdID will be generated.

This ID will follow the below specification:

#### ECO|BROnnnnn

Where:

- ECO|BRO Internal identifier. Could be either ECO or BRO.
- Nnnnnn Numeric value.

#### This kind of order is identified by specifying the tag SolicitedFlag tag with value "N".

In this case the client is responsible for handling property this unsolicited order and to create the proper data structures to support order created by the exchange.

#### 4.1.1. OrderID

The OrderID field is an order identifier, unique per trading day, assigned by the MexDer 's trading engine.

#### 4.2. Trade Identification

#### 4.2.1. ExecID

The ExecID field is not a trade identifier. It is an identifier assigned to each Execution Report message, without duplicates during the whole FIX session.

#### 4.2.2. SecondaryExecID

The SecondaryExecID tag contains the trade registration number. This is the code assigned by the trading engine to the trade. This value is unique per trading day.

#### 4.3. Party Block

Party Block is used in several application messages to identify the parties involved in the trading operation.

The detailed definition of the messages containing this block incorporates the block as shown below: The list of possible values is restricted according to the message particular characteristics.

| Тад | Name                      | Req | Valid Values                                                                                                    | Format     | Description                                                                                                    |
|-----|---------------------------|-----|----------------------------------------------------------------------------------------------------|------------|----------------------------------------------------------------------------------------------------|
|     | Start <parties></parties> |     |                                                                                                    |            |                                                                                                    |
| 453 | NoPartyIDs                | N   | 1, 2                                                                                                    | NumInGroup |                                                                                                    |
| 448 | PartyID                   | Y   |                                                                                                    | String(40) | Member code assigned by MexDer or Operator name.                                                                                                    |
| 447 | PartyIDSource             | Y   | D = Proprietary/<br>Custom code                                                                                                    | char       | Indicates the coding followed in the<br>PartyID field                                                                                                    |
| 452 | PartyRole                 | Y   | 13 = Order<br>Origination Firm<br>(Member code)<br>118 = Operator<br>(The person who<br>has the<br>capabilities and<br>authorization to<br>take certain<br>actions) | int        | Indicates the role taken by the<br>referenced party in the PartyID field.<br>If NoPartyIDs = 1, PartyRole should<br>be 13 and PartyID should contain the<br>member code.<br>If NoPartyIDs = 2, are expected two<br>repeating groups. One with<br>PartyRole = 13 and PartyID with the<br>member code; and one with<br>PartyRole = 118 and the PartyID with<br>an additional identifier related to<br>responsible person (operator). |

# 5. Generic Messages at Application Level

#### 5.1. Introduction

This chapter deals with messages at the application level covering: message rejection by MexFix.

#### 5.2. Business Message Reject (MessageType = j)

The BusinessMessageReject message will be sent when a non-defined message is received.

BusinessReject messages sent to MEXFIX will be ignored.

| Тад | Name                 | Req | Valid Values                                                                                                    | Format | Description                                                           |
|-----|----------------------|-----|----------------------------------------------------------------------------------------------------|--------|-----------------------------------------------------------------------|
|     | Standard Header      | Y   | MsgType = j                                                                                                    |        |                                                                       |
| 45  | RefSeqNum            | Y   |                                                                                                    | int    | Sequence number of the rejected message                               |
| 372 | RefMsgType           | Υ   |                                                                                                    | String | MsgType of rejected message.                                          |
| 379 | BusinessRejectRefID  | Ν   |                                                                                                    | String | Optional identifier from rejected message.                            |
| 380 | BusinessRejectReason | Y   | 0 = Other<br>2 = Unknown<br>Security<br>3 = Unsupported<br>Message Type<br>5 = Conditionally<br>required field<br>missing<br>6 = Not Authorized | int    | Code of rejection.                                                    |
| 58  | Text                 | Ν   |                                                                                                    | String | It contains a more specific<br>description of the reason of rejection |
|     | Standard Trailer     | Y   |                                                                                                    |        |                                                                       |

#### 6. Trading Application Messages

Order management functionality groups several functions. From the point of view of a FIX client, the following are the functions involved:

- Order entry
- Order modification
- Order cancellation
- Massive order cancellation
- Request and reception of order status reports
- Cross Orders
- Block Trades
- Unsolicited orders and trades

Each one of these functions is dealt in a separate paragraph of this chapter. Method of use, list of related messages, message flow and additions or delimitations applied to this implementation are described for every function involved.

Everything described in this chapter is valid for both, simple or strategy contracts.

#### 6.1. Order Entry (New Orders)

#### 6.1.1. Description

The FIX client uses this functionality to submit orders to the trading engine.

Once an order has been accepted, it may be modified, cancelled or executed. These subjects are dealt with more detail in other paragraphs of this chapter.

In addition to the habitual tags of an order like price or quantity, the client may include a free text (up to 5 chars) in the Text field. This text remains related to the order and is included in the Execution Report messages related to such order. The information received in this tag is sent to the back office.

Within MexDer trading engine, every order is related to an account (assigned by MexDer). FIX clients must include this information in the Account tag. If, when entering a new order, the account is not specified, the order is rejected. An account may be modified during its life-cycle in the way described in section <u>Order Modification</u>.

There are several tags related to order identification. If you need more information refer to paragraph <u>Order Identification</u>.

### 6.1.2. Supported Order Types

When sending an order, the order type is specified by the combination of the OrdType and TimeInForce tags. The below table, show the allowed combinations.

| Order Type                  | OrdType    | TimeInForce      |
|-----------------------------|------------|------------------|
| Limit                       | 2 (Limit)  | 0 (DAY)          |
| Limit (Immediate or Cancel) | 2 (Limit)  | 3 (IOC)          |
| At Settlement Price         | 1 (Market) | 7 (At the Close) |

Any other combination of those tags will be rejected.

#### 6.1.3. New Order Message Flow

In the diagrams below, values appearing after "Execution Report" correspond to the ExecType and OrdStatus tags, respectively.

### 6.1.3.1. New Order Accepted by MexFix and the Trading Engine

This picture belongs to the typical Order Entry case.

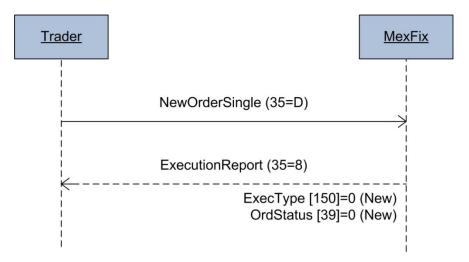

# 6.1.3.2. New Order Rejected

This case belongs to the typical rejection of a NewOrderSingle message.

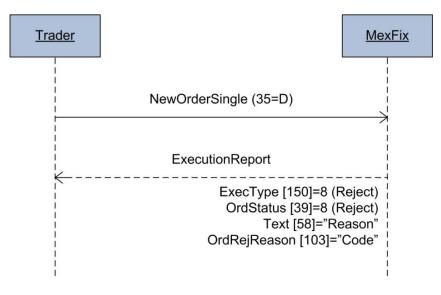

#### 6.1.3.3. New Order Accepted and Canceled by the Engine

Under some circumstances the order is fully accepted and acknowledged but immediately rejected by the engine. Possible reasons are:

- Attempting to trade with itself, without "auto-trade" permission.
- New orders with type IOC (Immediate or Cancel) without any passive order to trade with.

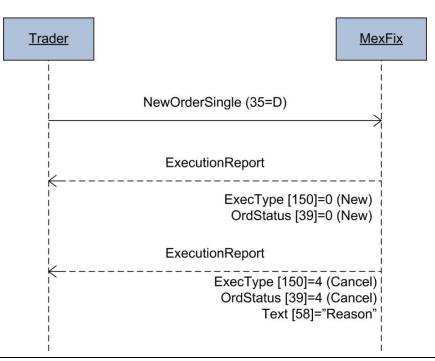

#### 6.2. Order Modification

#### 6.2.1. Description

Once an order has been sent to the market as a New Order and before its being fully filled or canceled, some of its attributes may be modified.

The following are the modifiable attributes of an order:

- Account
- Quantity
- Price
- Text (reference to the order assigned by client)

The modification request is made by means of the OrderCancelReplaceRequest message also called Order Modification Request message.

In each modification message a unique CIOrdID tag should be specified, like in a new order entry message. The order to be modified is identified by the OrigCIOrdID tag.

When a modification request is accepted, the ClOrdID provided replaces the one in the OrigClOrdID tag as the active order.

The order identifier, OrderID, is not affected and maintains its value after the modification <u>unless a</u> <u>change in position occurs</u>.

As a rule, the tags specified in the modification request message, replaces the tags of the order being modified. Tags not specified are not modified.

In addition to the CIOrdID tag and the tags with values to be modified, the FIX standard requires the presence of some redundant tags: Symbol, Side, Order Type and HandlInst. These tags should be present in the modification request message with the same values as the order to be modified. If any of these values differ, the request is rejected with an OrderCancelReject.

|        |           |          | Allowed | Position Changed |
|--------|-----------|----------|---------|------------------|
|        | _         |          |         |                  |
|        | e         | Worst    | No      | -                |
|        | Price     | Improved | Yes     | Yes              |
|        | ntity     | Decrease | Yes     | No               |
| nge    | Quantity  | Increase | No      | -                |
| Change | Reference | Change   |         |                  |
|        | Refe      |          | Yes     | No               |
|        | Account   | Change   | Yes     | No               |

The next table shows the allowed operations for Order Modifications:

#### 6.2.2. Order Modification Message Flow

In the diagrams below, values appearing after "Execution Report" correspond to the ExecType and OrdStatus tag, respectively. When OrdStatus is shown as "<status>" it refers to the current status of the order.

#### 6.2.2.1. Order Modification Accepted

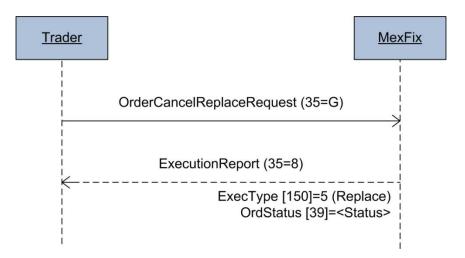

## 6.2.2.1. Order Modification Rejected

The status "Rejected" in the OrdStatus tag could be sent in case that an Order Modification is attempted on a non-existent order or when the order modification is not allowed due business rules

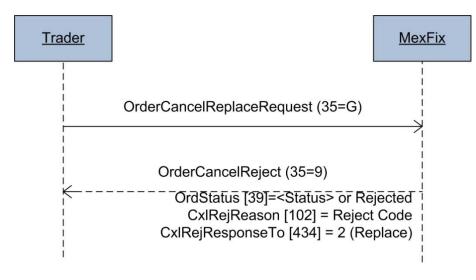

# 6.2.2.2. Order Canceled by an order modification

Some times during an order modification, the operation generates an order cancelation. For example when a modification is sent and, right before the modification gets in the engine, the order is partially executed, so at the time when the modification is processed by the engine if the LeavesQty becomes less or equal to zero then the order is canceled immediately by the engine.

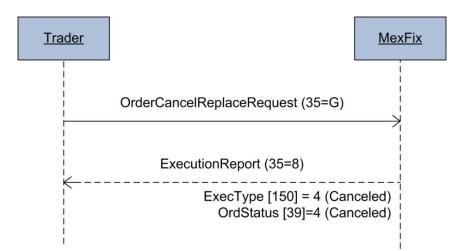

Example:

|   | Buyer                          | Bid (Open Qty) | Ask (Open Qty) | Seller                        |
|---|--------------------------------|----------------|----------------|-------------------------------|
| 1 | New Buy IPC DC15,<br>100@44000 | 100 @ 44000    |                |                               |
| 2 |                                |                | 70@44000       | New Sell IPC DC15, 70 @ 44000 |
| 3 | Trade (fill) 70 @ 44000        | 30 @ 44000     |                | Trade (fill) 70 @ 44000       |
| 4 | Modify Buy IPC DC15, 20@44000  |                |                |                               |

The last modification will result in an order cancelation in the buy side due the order of 100lots were partially executed with 70 lots (30 lots left) and a modification is attempted to decrease from 100 to 20 lots. The engine executes the following operation in an order modification: OrderModificationQty=(FilledQty+OpenQty); the quantity must be greater than zero If the client wants to maintain the order active in the market..

In this example the result of this operation in the buy side is: OpenQty=OrderModificationQty-FilledQty; OpenQty=20-70=-50, which does not comply with the premise of must be greater than zero.

#### 6.3. Order Cancelation

#### 6.3.1. Description

Once an order has been sent to the market and is not fully filled, the order may be canceled.

#### 6.3.2. Order Cancelation Message Flow

In the diagrams below, values appearing after "Execution Report" correspond to the ExecType and OrdStatus fields, respectively. When OrdStatus is shown as "<status>" it refers to the current status of the order.

#### 6.3.2.1. Order Cancelation Accepted

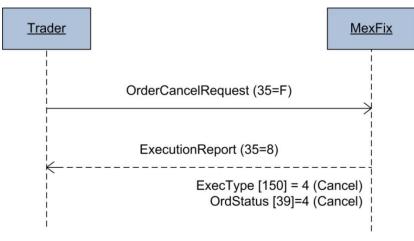

### 6.3.2.2. Order Cancelation Rejected

When an OrderCancel message is sent to the market, and it cannot be processed by the engine, a rejection will be sent.

The status "Rejected" in the OrdStatus tag could be sent in case that an Order Cancelation is attempted on a non-existent order.

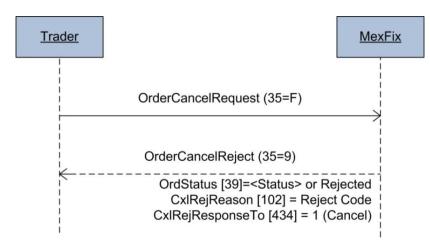

#### 6.4. Mass Order Cancellation

#### 6.4.1. Description

This function allows the simultaneous cancellation of all orders for a fix connection.

The selection criteria are based in the tag MassCancelRequestType according to this:

| Tag<br>Value | Description                  | Explanation                                                                                                    | Required<br>Tags                        |
|--------------|------------------------------|----------------------------------------------------------------------------------------------------|-----------------------------------------|
| 1            | Cancel orders for a security | Cancel orders that match the<br>security identification block, all<br>fields required to uniquely<br>qualify the security should be<br>specified. | Required:<br>SecurityID                 |
| 7            | Cancel all orders            | Cancel all orders for the firm identified using this FIX connection                                                                               | No other tag<br>should be<br>specified. |

#### 6.4.2. Status of massive cancelation request

Whether the massive cancellation request is accepted or rejected, the trading engine sends an Order Mass Cancel Report message. When the request is rejected, the MassCancelResponse tag contains the value "0". If accepted, it contains the value "7", even when there are no orders matching the selected criteria.

The accepting message should not be deemed a cancellation confirmation. For this purpose, the trading engine sends an Execution Report message for all the orders which were canceled.

### 6.4.3. ClOrdID Tag

In the relevant Execution Reports messages in which cancellations are notified, there is an OrigCIOrdID field identifying unambiguously each one of the orders cancelled.

Please take into account that, following the Standard, the CIOrdID field of these messages will contain the same value in all of them, which corresponds to the CIOrdID assigned to the request in the Order Mass Cancel Request message. Therefore, it should be noted that from that moment the cancelled orders will have the same CIOrdID.

### 6.4.4. Mass Cancel Order Flow

### 6.4.4.1. Mass Cancel Request Accepted

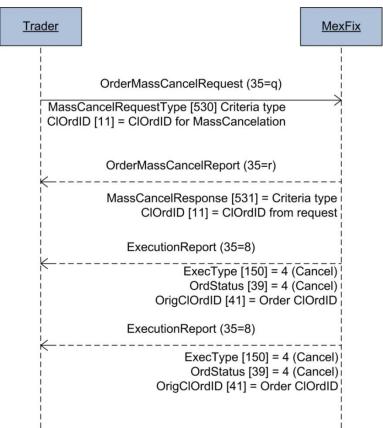

6.4.4.2. Mass Cancel Request Rejected

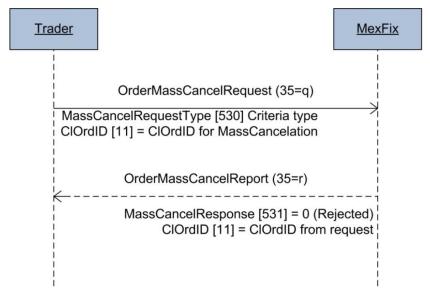

#### 6.5. Order Status

#### 6.5.1. Description

In this section is depicted the order query functionality. Covered by two functions:

- Query Status about a specific order. This allows querying about a specific order using its CIOrdID.
- Query Status about a set of orders. This allows querying about a set of orders based on certain selection criteria.

Both functionalities are limited to the orders sent to the market during the current trading session.

In both cases, the answer is formed by a unique Execution Report message for each one of the orders, reflecting the last order status. If there is an error in the query, it is rejected by means of a Business Reject message.

#### 6.5.1.1. Query Status about a specific order

When querying about a specific order, the CIOrdID used should coincide with the last one relevant to the order. The query of a CIOrdID that has been replaced, by means of an order cancellation or modification, will be rejected through a Business Reject message.

Unlike most of the messages related to order management, in the Order Status Request message, the CIOrdID field should contain the value of the order being queried.

Please take into account that in an order status request, FIX standard requires the presence of two redundant fields: Symbol and Side. These fields' values should coincide with those of the original order.

The query status about a specified order may be used by the intermediary of a cross trade to query the status of such application. In this case, the query should be made using the CIOrdID of any of the legs of the cross trade.

An order status query by means of an Order Status Request message may return more than one Execution Report message, when the CIOrdID present in the query coincides with the one used in a massive cancellation, since in this case all orders cancelled by the same request share the CIOrdID identifier. There is more information regarding massive cancellation.

### 6.5.1.2. Query Status about a set of orders

The query status about a set of orders always refers to orders of the same trader and therefore it does not include orders in which such trader acts as an intermediary.

The selection criteria are based in the tag MassStatusRequestType according to this table:

| Tag<br>Value | Description                                     | Explanation                                                                                                    | Required<br>Tags        |
|--------------|-------------------------------------------------|----------------------------------------------------------------------------------------------------|-------------------------|
| 1            | Status for all orders for an specific security. | Return status of orders that match<br>the security identification block, all<br>fields required to uniquely qualify<br>the security should be specified. | Required:<br>SecurityID |
| 7            | Status for all orders.                          | Return status of all orders for the firm identified using this FIX connection                                                                            | No tag<br>required.     |

### 6.5.2. Order Status Message Flow

#### 6.5.2.1. Order Status

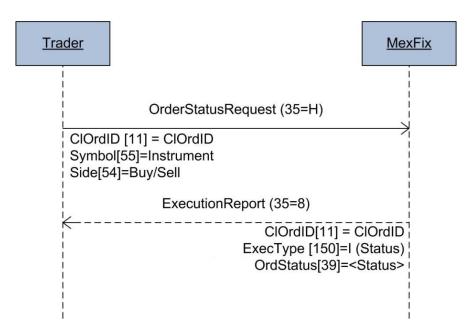

### 6.5.2.2. Order Mass Status

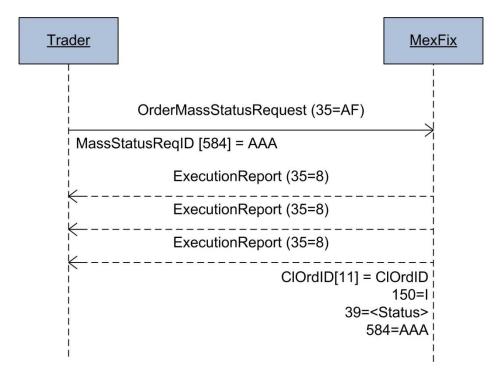

#### 6.6. Order Acknowledges

Once an order request is submitted through MexFix (NewOrderSingle, OrderCancelReplaceRequest, OrderCancelRequest or NewCrossOrder messages), the engine will accept or reject the order by sending ExecutionReport or OrderCancelReplaceReject messages.

#### 6.7. Trade Notification

When an order is fully or partially filled, MexFix notifies this operation through an ExecutionReport message with the ExecType field = "F" (Trade).

Also, the trade can be corrected ExecType="G" or Canceled ExecType = "H" by the exchange.

When the Execution Report message is used to notify the execution of an order, it contains the customized ExchangeTradeType (5681) tag specifying the tradetype. Refer to Table 19 in the "Coding Tables" document where a list of possible values of this field and its meaning is included.

# 6.8. Message Definitions

# 6.8.1. NewOrderSigle (MsgType = D)

| Тад       | Name                            | Req | Valid Values                                                                       | Format              | Description                                                                                                    |
|-----------|---------------------------------|-----|------------------------------------------------------------------------------------|---------------------|----------------------------------------------------------------------------------------------------|
|           | Standard Header                 | Y   | MsgType = D                                                                        |                     |                                                                                                    |
| 11        | ClOrdID                         | Y   |                                                                                    | String(10)          | Order unique identifier.                                                                                                    |
|           | Start <parties></parties>       |     |                                                                                    |                     |                                                                                                    |
| 453       | NoPartyIDs                      | Y   | 2                                                                                  | NumInGroup          |                                                                                                    |
| -><br>448 | PartyID                         | Y   |                                                                                    | String(40)          | Member code assigned by MexDer or Operator name.                                                                                                    |
| -><br>447 | PartyIDSource                   | Y   | D = Proprietary/<br>Custom code                                                    | char                | Indicates the coding followed in the PartyID field                                                                                                    |
| -><br>452 | PartyRole                       | Y   | 13 = Order<br>Origination Firm<br>118 = Operator                                   | int                 | Indicates the role taken by the<br>referenced party in the PartyID<br>field.<br>It should be expected two<br>repeating groups. One with<br>PartyRole = 13 and PartyID with<br>the member code; and one with<br>PartyRole = 118 and the PartyID<br>with an additional identifier<br>related to the responsible person<br>(operator). |
|           | End <parties></parties>         |     |                                                                                    |                     |                                                                                                    |
| 1         | Account                         | Y   |                                                                                    | String(5)           | Account assigned by MexDer.                                                                                                    |
| 21        | Handlinst                       | Y   | 1 = Automated<br>execution order,<br>private.                                      | char                |                                                                                                    |
| 18        | ExecInst                        | N   | H = Reinstate on<br>System Failure<br>(default)<br>Q = Cancel on<br>System Failure | MultipleValueString | Order persistence.<br>Indicates the action taken by the trading engine in adisconnection event.<br>Value "Q" means to cancel the pending volume.<br>Not informing this tag or value<br>"H" means the order will remain in the order book.                                                                                           |
|           | Start <instrument></instrument> |     |                                                                                    |                     |                                                                                                    |
| 55        | Symbol                          | Y   |                                                                                    | String (16)         | Contract code                                                                                                    |
|           | End <instrument></instrument>   |     |                                                                                    |                     |                                                                                                    |
| 54        | Side                            | Y   | 1 = Buy<br>2 = Sell                                                                | char                |                                                                                                    |
| 60        | TransactTime                    | Y   |                                                                                    | UTCTimestamp        | Time at which the request is made. Milliseconds precision.                                                                                                    |

|    | Start <orderqtydata></orderqtydata> |   |                                                                           |            |                                                       |
|----|-------------------------------------|---|---------------------------------------------------------------------------|------------|-------------------------------------------------------|
| 38 | OrderQty                            | Y |                                                                           | Qty        | Order quantity (volume).                              |
|    | End <orderqtydata></orderqtydata>   |   |                                                                           |            |                                                       |
| 40 | OrdType                             | Y | 1 = Market<br>2 = Limit                                                   | char       | Order type.                                           |
| 44 | Price                               | Ν |                                                                           | Price      | Order price.<br>Required if OrdType = 2.              |
| 59 | TimeInForce                         | Ν | 0 = Day (default)<br>3 = Immediate or<br>Cancel (IoC)<br>7 = At the close | char       | Specifies how long the order is active in the market. |
| 58 | Text                                | N |                                                                           | String(10) | Reference to the order assigned by the client.        |
|    | Standard Trailer                    | Y |                                                                           |            |                                                       |

# 6.8.2. OrderCancelReplaceRequest (MsgType = G)

| Tag    | Name                                   | Req | Valid Values                                     | Format       | Description                                                                                                    |
|--------|----------------------------------------|-----|--------------------------------------------------|--------------|----------------------------------------------------------------------------------------------------|
|        | Standard Header                        | Y   | MsgType = G                                      |              |                                                                                                    |
| 11     | ClOrdID                                | Ŷ   |                                                  | String(10)   | Modification identifier. It<br>becomes the order identifier<br>when the modification is<br>processed.                                                                                                    |
| 41     | OrigClOrdID                            | Y   |                                                  | String(10)   | CIOrdID of the order to be Replaced.                                                                                                    |
|        | Start <parties></parties>              |     |                                                  |              |                                                                                                    |
| 453    | NoPartyIDs                             | Y   | 2                                                | NumInGroup   |                                                                                                    |
| -> 448 | PartyID                                | Y   |                                                  | String(40)   | Member code assigned by<br>MexDer or Operator name                                                                                                    |
| -> 447 | PartyIDSource                          | Y   | D = Proprietary/<br>Custom code                  | char         | Indicates the coding followed<br>in the PartyID field                                                                                                    |
| -> 452 | PartyRole                              | Y   | 13 = Order<br>Origination Firm<br>118 = Operator | int          | Indicates the role taken by the<br>referenced party in the<br>PartyID field.<br>It should be expected two<br>repeating groups. One with<br>PartyRole = 13 and PartyID<br>with the member code; and<br>one with PartyRole = 118 and<br>the PartyID with an additional<br>identifier related to the<br>responsible person (operator). |
|        | End <parties></parties>                |     |                                                  |              |                                                                                                    |
| 1      | Account                                | Y   |                                                  | String(5)    | Account assigned by MexDer.                                                                                                    |
| 21     | HandlInst                              | Y   | 1 = Automated<br>execution order,<br>private     | char         | It should contain the same<br>value<br>as the one specified in the<br>original order.                                                                                                    |
|        | Start <instrument></instrument>        |     |                                                  |              |                                                                                                    |
| 55     | Symbol                                 | Y   |                                                  | String (16)  | Contract code. It should<br>contain the same value as the<br>one specified in the original<br>order.                                                                                                    |
|        | End <instrument></instrument>          |     |                                                  |              |                                                                                                    |
| 54     | Side                                   | Y   | 1 = Buy<br>2 = Sell                              | char         | It should contain the same<br>value as the one specified in<br>the original order.                                                                                                    |
| 60     | TransactTime                           | Y   |                                                  | UTCTimestamp | Time at which the request is made.                                                                                                    |
|        | Start<br><orderqtydata></orderqtydata> |     |                                                  |              |                                                                                                    |
| 38     | OrderQty                               | Ν   |                                                  | Qty          | Order quantity (volume).<br>New total volume (including<br>the volume already executed).                                                                                                    |

|    | End <orderqtydata></orderqtydata> |   |                         |            | For instance, if an original<br>order covered 20 contracts,<br>five of which have been<br>partially executed, and the<br>original order is to be reduced<br>to 14 contracts, this field<br>should be filled with the value<br>19.<br>If this value is not specified,<br>the volume remains<br>unchanged. |
|----|-----------------------------------|---|-------------------------|------------|----------------------------------------------------------------------------------------------------|
| 40 | OrdType                           | Y | 1 = Market<br>2 = Limit | char       | Order type.<br>It should contain the same<br>value as the one specified in<br>the original order.                                                                                                    |
| 44 | Price                             | N |                         | Price      | Order price.                                                                                                    |
| 58 | Text                              | N |                         | String(10) | Reference to the order assigned by client.                                                                                                    |
|    | Standard Trailer                  | Y |                         |            |                                                                                                    |

# 6.8.3. OrderCancelRequest (MsgType = F)

| Тад    | Name                            | Req | Valid Values                                     | Format           | Description                                                                                                    |
|--------|---------------------------------|-----|--------------------------------------------------|------------------|----------------------------------------------------------------------------------------------------|
|        | Standard Header                 | Y   | MsgType = F                                      |                  |                                                                                                    |
| 11     | ClOrdID                         | Y   |                                                  | String(10)       | Cancelation identifier.<br>It becomes the order identifier<br>when the cancellation is<br>processed.                                                                                                    |
| 41     | OrigClOrdID                     | Y   |                                                  | String(10)       | CIOrdID of the order to be canceled.                                                                                                    |
|        | Start <parties></parties>       |     |                                                  |                  |                                                                                                    |
| 453    | NoPartyIDs                      | Y   | 2                                                | NumInGroup       |                                                                                                    |
| -> 448 | PartyID                         | Y   |                                                  | String(40)       | Member code assigned by MexDer<br>or Operator name.                                                                                                    |
| -> 447 | PartyIDSource                   | Y   | D = Proprietary/<br>Custom code                  | char             | Indicates the coding followed in<br>the PartyID field                                                                                                    |
| -> 452 | PartyRole                       | Y   | 13 = Order<br>Origination Firm<br>118 = Operator | int              | Indicates the role taken by the<br>referenced party in the PartyID<br>field.<br>It should be expected two<br>repeating groups. One with<br>PartyRole = 13 and PartyID with<br>the member code; and one with<br>PartyRole = 118 and the PartyID<br>with an additional identifier related<br>to the responsible person<br>(operator). |
|        | End <parties></parties>         |     |                                                  |                  |                                                                                                    |
|        | Start <instrument></instrument> |     |                                                  |                  |                                                                                                    |
| 55     | Symbol                          | Y   |                                                  | String (16)      | Contract code. It should contain<br>the same value as the one<br>specified in the original order.                                                                                                    |
|        | End <instrument></instrument>   |     |                                                  |                  |                                                                                                    |
| 54     | Side                            | Y   | 1 = Buy<br>2 = Sell                              | char             | It should contain the same value<br>as the one specified in the original<br>order.                                                                                                    |
| 60     | TransactTime                    | Y   |                                                  | UTCTimesta<br>mp | Time at which the request is made.                                                                                                    |
|        | Standard Trailer                | Y   |                                                  |                  |                                                                                                    |

# 6.8.4. ExecutionReport (MsgType = 8)

| Тад  | Name              | Req | Valid Values                                             | Format     | Description                                                                                                    |
|------|-------------------|-----|----------------------------------------------------------|------------|----------------------------------------------------------------------------------------------------|
|      | Standard Header   | Y   | MsgType = 8                                              |            |                                                                                                    |
| 37   | OrderID           | Y   |                                                          | String     | Unique order identifier.<br>It contains "NONE" if<br>ExecType field = 8 (Rejected)                                                                                                    |
| 17   | ExecID            | Y   |                                                          | String     | ExecutionReport unique<br>identifier assigned by MexFix.<br>It contains 0 if the ExecType                                                                                                    |
| 527  | SecondaryExecID   | N   |                                                          | String(13) | field = "I" (Order Status)<br>Trade registration number<br>Unique identifier of the order<br>partial or full execution.                                                                            |
| 571  | TradeReportID*    | Ν   |                                                          | String(10) | Contains the BlockTrade<br>identifier.<br>May be present when<br>ExecType = F and the trade<br>belongs to a block trade.                                                                           |
| 11   | ClOrdID           | Ν   |                                                          | String(10) | CIOrdID sent by the client.                                                                                                    |
| 41   | OrigClOrdID       | Ν   |                                                          | String(10) | The OrigCIOrdID that was sent<br>by the client.<br>It is present only when the<br>related message is a<br>cancellation or modification<br>request.                                                 |
| 5681 | ExchangeTradeType | N   | Refer to Table 19<br>in the "Coding<br>Tables" document. | String(2)  | It is present only when the<br>ExecType field = "F" (Trade)                                                                                                    |
| 790  | OrdStatusReqID    | Ν   |                                                          | String     | It contains the same value as<br>the one specified in the Order<br>Status Request message<br>related.<br>It is only present if the related<br>message is of this type and<br>contained this field. |
| 584  | MassStatusReqID   | N   |                                                          | String     | Related message identifier.<br>It is present only when the<br>related message is an Order<br>Mass Status Request.                                                                                  |
| 911  | TotNumReports     | N   |                                                          | Int        | It indicates the total number of<br>messages comprehended by<br>the answer to an Order Mass<br>Status Request.                                                                                     |

|        |                           |   |                                 |            | Trading Specification                                                                                            |
|--------|---------------------------|---|---------------------------------|------------|----------------------------------------------------------------------------------------------------|
|        |                           |   |                                 |            | It is present only when an<br>answer to this type of request<br>is involved.                                     |
| 912    | LastRptRequested          | N |                                 | Boolean    | It is used to indicate that this is<br>the last message sent as an<br>answer to an Order Mass<br>Status Request. |
|        | Start <parties></parties> |   |                                 |            |                                                                                                    |
| 453    | NoPartyIDs                | Ν | 1                               | NumInGroup |                                                                                                    |
| -> 448 | PartyID                   | Y |                                 | String(40) | Member code assigned by<br>MexDer.                                                                               |
| -> 447 | PartyIDSource             | Y | D = Proprietary/<br>Custom code | char       | Indicates the coding followed<br>in the PartyID field                                                            |
| -> 452 | PartyRole                 | Y | 13 = Order<br>Origination Firm  | int        | Indicates the role taken by the referenced party in the PartyID field.                                           |
|        | End <parties></parties>   |   |                                 |            |                                                                                                    |
| 548    | CrossID                   | N |                                 | String(10) | Identifier of the New Order<br>Cross Message.                                                                    |
|        |                           |   |                                 |            | It is present only if the related message is of this type.                                                       |
| 549    | CrossType                 | N |                                 | Int        | It is the same value specified<br>in the New Order Cross<br>message.<br>It is present only if the related        |
|        |                           |   |                                 |            | message is of this type.                                                                                         |
| 150    | ЕхесТуре                  | Y | 0 = New<br>4 = Canceled         | char       | It indicates the related message status                                                                          |
|        |                           |   | 5 = Replace                     |            |                                                                                                    |
|        |                           |   | 8 = Rejected                    |            |                                                                                                    |
|        |                           |   | C = Expired                     |            |                                                                                                    |
|        |                           |   | F = Trade                       |            |                                                                                                    |
|        |                           |   | I = Order Status                |            |                                                                                                    |
|        |                           |   | G = TradeCorrect                |            |                                                                                                    |
| 20     | OrdChatus                 | V | H = TradeCancel                 | ahar       |                                                                                                    |
| 39     | OrdStatus                 | Y | 0 = New<br>1 = Partially Filled | char       | It reports the current order status.                                                                             |
|        |                           |   | 2 = Filled                      |            |                                                                                                    |
|        |                           |   | 4 = Canceled                    |            |                                                                                                    |
|        |                           |   | 8 = Rejected                    |            |                                                                                                    |
|        |                           |   | C = Expired                     |            |                                                                                                    |
| 103    | OrdRejReason              | Ν | 0 =                             | Int        | Rejection reason.                                                                                                |

|     |                                     |   |                                          |             | Trading Specification                                                                                 |
|-----|-------------------------------------|---|------------------------------------------|-------------|----------------------------------------------------------------------------------------------------|
|     |                                     |   | Broker/Exchange                          |             |                                                                                                    |
|     |                                     |   | option                                   |             | It is present if the ExecType<br>field = 8.                                                           |
|     |                                     |   | 1 = Unknown                              |             |                                                                                                    |
|     |                                     |   | Symbol                                   |             |                                                                                                    |
|     |                                     |   | 2 = Exchange<br>closed                   |             |                                                                                                    |
|     |                                     |   | 3 = Order exceeds<br>limit               |             |                                                                                                    |
|     |                                     |   | 4 = Too late to<br>enter                 |             |                                                                                                    |
|     |                                     |   | 5 = Unkwnown<br>order                    |             |                                                                                                    |
|     |                                     |   | 6 = Duplicate<br>Order                   |             |                                                                                                    |
|     |                                     |   | 11 = Unsupported<br>order characteristic |             |                                                                                                    |
|     |                                     |   | 13 = Incorrect<br>quantity               |             |                                                                                                    |
|     |                                     |   | 15 = Unknown<br>account(s)               |             |                                                                                                    |
|     |                                     |   | 99 = Other                               |             |                                                                                                    |
| 1   | Account                             | Y |                                          | String(5)   | Account related to the order.                                                                         |
|     |                                     |   |                                          |             | Assigned by MexDer.                                                                                   |
|     | Start <instrument></instrument>     |   |                                          |             |                                                                                                    |
| 55  | Symbol                              | Y |                                          | String (16) | Contract code related to the order.                                                                   |
|     | End <instrument></instrument>       |   |                                          |             |                                                                                                    |
| 54  | Side                                | Y | 1 = Buy                                  | char        | It indicates if the order is to buy or sell.                                                          |
|     |                                     |   | 2 = Sell                                 |             |                                                                                                    |
|     | Start <orderqtydata></orderqtydata> |   |                                          |             |                                                                                                    |
| 38  | OrderQty                            | Y |                                          | Qty         | Order quantity (volume) as<br>indicated in the NewOrder<br>message or in the modification<br>message. |
|     | End <orderqtydata></orderqtydata>   |   |                                          |             |                                                                                                    |
| 40  | OrdType                             | N | 1 = Market<br>2 = Limit                  | char        | Order type.                                                                                           |
| 44  | Price                               | N |                                          | Price       | Order price.                                                                                          |
| 377 | SolicitedFlag                       | N | Y = Was solicited                        | Boolean     | Whenever the order is created                                                                         |
|     |                                     |   | (default)<br>N = Was not<br>solicited    |             | by MexDer's trading desk, this tag will contain 'N'.                                                  |
| 59  | TimeInForce                         | N | 0 = Day (default)                        | char        | Specifies how long the order remains in the market.                                                   |

|        |                       |   |                                                                                                    |                         | 01                                                                                                    |
|--------|-----------------------|---|----------------------------------------------------------------------------------------------------|-------------------------|----------------------------------------------------------------------------------------------------|
|        |                       |   | 3 = Immediate or<br>Cancel (IoC)                                                                                                    |                         |                                                                                                    |
|        |                       |   | 7 = At the close                                                                                                    |                         |                                                                                                    |
| 18     | ExecInst              | Ν | H = Reinstate on<br>System Failure<br>(default)<br>Q = Cancel on<br>System Failure                                                                               | MultipleValueStri<br>ng | Order persistence.<br>Indicates the action taken by<br>the trading engine in the event<br>of a disconnection.<br>Value "Q" means to cancel the<br>pending volume.<br>Not informing this tag or value<br>"H" means the order will<br>remain in the order book. |
| 32     | LastQty               | Ν |                                                                                                    | Qty                     | Trade quantity (volume).<br>It is present if ExecType = F.                                                                                                    |
| 31     | LastPx                | N |                                                                                                    | Price                   | Trade price.                                                                                                    |
|        |                       | N |                                                                                                    | 11100                   | It is present if ExecType = F.                                                                                                    |
| 151    | LeavesQty             | Y |                                                                                                    | Qty                     | Pending order quantity<br>(volume).<br>It contains 0 when the                                                                                                    |
|        |                       |   |                                                                                                    |                         | ExecType field = $4$ (Canceled).                                                                                                    |
| 14     | CumQty                | Y |                                                                                                    | Qty                     | Total quantity filled.                                                                                                    |
| 6      | AvgPx                 | Y |                                                                                                    | Price                   | Average price of all the<br>executions of this order.<br>This field should not be<br>considered when the CumQty<br>field = 0.                                                                                                    |
| 60     | TransactTime          | Y |                                                                                                    | UTCTimestamp            | Time at which the request is made.                                                                                                    |
| 58     | Text                  | Ν |                                                                                                    | String                  | Contains the same value (if<br>any) as the one sent in the<br>order messages (D, G, s, AE).<br>In case of unsolicited<br>executions, the exchange can<br>specify some value in this tag.                                                                      |
| 442    | MultiLegReportingType | Ν | <ul> <li>1 = Single Security<br/>char (default value)</li> <li>2 = Individual leg<br/>of a multi-leg<br/>security</li> <li>3 = Multi-leg<br/>security</li> </ul> | char                    | It indicates if the trade being<br>informed deals with a single<br>contract, a time-spread<br>contract or a time-spread leg.                                                                                                    |
| *20127 | TradeIDRef            | N |                                                                                                    | String                  | It is present only if tag 442 = 2.<br>Contains the trade registration<br>number (SecondaryExecID) of                                                                                                    |

|                  |   | the corresponding strategy trade. |
|------------------|---|-----------------------------------|
| Standard Trailer | Y |                                   |

# 6.8.5. OrderCancelReject (MsgType = 9)

| Тад | Name              | Req | Valid Values                                                                                                    | Format       | Description                                                                                       |
|-----|-------------------|-----|----------------------------------------------------------------------------------------------------|--------------|---------------------------------------------------------------------------------------------------|
|     | Standard Header   | Y   | MsgType = 9                                                                                                    |              |                                                                                                   |
| 37  | OrderID           | Y   |                                                                                                    | String       | Unique order identifier.<br>It contains "NONE" if<br>CxIRejReason (102) =<br>"Unknown order".     |
| 11  | ClOrdID           | Y   |                                                                                                    | String(10)   | CIOrdID sent by the client.                                                                       |
| 41  | OrigClOrdID       | Y   |                                                                                                    | String(10)   | The OrigClOrdID that was sent<br>by the client.                                                   |
| 39  | OrdStatus         | Y   | 0 = New<br>1 = Partially Filled<br>2 = Filled<br>4 = Canceled<br>8 = Rejected                                                       | char         | Order Status.<br>It contains 8 (Rejected) if<br>CxIRejReason field =<br>1(Unknown order).         |
| 40  | OrdType           | Ν   | 1 = Market<br>2 = Limit                                                                                                    | char         | Order type.                                                                                       |
| 60  | TransactTime      | Ν   |                                                                                                    | UTCTimestamp | Time in which this rejection message was generated.                                               |
| 434 | CxIRejResponseTo  | Y   | 1 = Order Cancel<br>Request<br>2 = Order Cancel /<br>Replace Request                                                                | char         | Type of message being answered.                                                                   |
| 102 | CxIRejReason      | Ν   | 0 = Too late to<br>cancel<br>1 = Unknown order<br>2 = Exchange<br>Option<br>6 = Duplicate<br>ClOrdID (11)<br>received<br>99 = Other | int          | Reason for rejection.<br>When the value is 99, the Text<br>field contains an explanatory<br>text. |
| 58  | Text              | Ν   |                                                                                                    | String       | Explanatory text of rejection                                                                     |
|     | Otop doub Troller | V   |                                                                                                    |              | reason.                                                                                           |
|     | Standard Trailer  | Y   |                                                                                                    |              |                                                                                                   |

| Tag    | Name                            | Req | Valid Values                                     | Format      | Description                                                                                                    |
|--------|---------------------------------|-----|--------------------------------------------------|-------------|----------------------------------------------------------------------------------------------------|
|        | Standard Header                 | Y   | MsgType = H                                      |             |                                                                                                    |
| 11     | ClOrdID                         | Y   |                                                  | String(10)  | CIOrdID sent by the client.                                                                                                    |
|        | Start <parties></parties>       |     |                                                  |             |                                                                                                    |
| 453    | NoPartyIDs                      | N   | 1, 2                                             | NumInGroup  |                                                                                                    |
| -> 448 | PartyID                         | Y   |                                                  | String(40)  | Member code assigned by MexDer or Operator name.                                                                                                    |
| -> 447 | PartyIDSource                   | Y   | D = Proprietary/<br>Custom code                  | char        | Indicates the coding followed in the PartyID field                                                                                                    |
| -> 452 | PartyRole                       | Y   | 13 = Order<br>Origination Firm<br>118 = Operator | int         | Indicates the role taken by the<br>referenced party in the PartyID<br>field.<br>If NoPartyIDs = 1, PartyRole<br>should be 13 and PartyID should<br>contain the member code.<br>If NoPartyIDs = 2, are expected<br>two repeating groups. One with<br>PartyRole = 13 and PartyID with<br>the member code; and one with<br>PartyRole = 118 and the PartyID<br>with an additional identifier<br>related to the responsible person |
|        | End <parties></parties>         |     |                                                  |             | (operator).                                                                                                    |
| 790    | OrdStatusReqID                  | Ν   |                                                  | String(10)  | Request identification optional<br>code.<br>If present, it will be returned in<br>the relevant Execution Report<br>answer message.                                                                                                    |
|        | Start <instrument></instrument> |     |                                                  |             |                                                                                                    |
| 55     | Symbol                          | Y   |                                                  | String (16) | It should contain the same value as the order queried.                                                                                                    |
|        | End <instrument></instrument>   |     |                                                  |             |                                                                                                    |
| 54     | Side                            | Y   | 1 = Buy                                          | char        | It should contain the same value as the order queried.                                                                                                    |
|        | o <del>.</del>                  |     | 2 = Sell                                         |             |                                                                                                    |
|        | Standard Trailer                | Y   |                                                  |             |                                                                                                    |

| Tag    | Name                            | Req | Valid Values                                                                                                    | Format       | Description                                                                                                    |
|--------|---------------------------------|-----|----------------------------------------------------------------------------------------------------|--------------|----------------------------------------------------------------------------------------------------|
|        |                                 |     |                                                                                                    |              |                                                                                                    |
|        | Standard Header                 | Y   | MsgType = AF                                                                                                    |              |                                                                                                    |
| 584    | MassStatusReqID                 | Y   |                                                                                                    | String(10)   | Unique ID of<br>OrderMassStatusRequest<br>assigned by the client.                                                                                                    |
| 585    | MassStatusRequestType           | Y   | <ul> <li>1 = Status for all orders for a specific security.</li> <li>7 = Status for all orders.</li> </ul>       | char         | Selection Type.                                                                                                    |
|        | Start <parties></parties>       |     |                                                                                                    |              |                                                                                                    |
| 453    | NoPartyIDs                      | Ν   | 1, 2                                                                                                    | NumInGroup   |                                                                                                    |
| -> 448 | PartyID                         | Y   |                                                                                                    | String(40)   | Member code assigned by<br>MexDer or Operator name.                                                                                                    |
| -> 447 | PartyIDSource                   | Y   | D = Proprietary/<br>Custom code                                                                                  | char         | Indicates the coding followed in<br>the PartyID field                                                                                                    |
| -> 452 | PartyRole                       | Y   | 13 = Order<br>Origination Firm<br>118 = Operator                                                                 | int          | Indicates the role taken by the<br>referenced party in the PartyID<br>field.<br>If NoPartyIDs = 1, PartyRole<br>should be 13 and PartyID<br>should contain the member<br>code.<br>If NoPartyIDs = 2, are expected<br>two repeating groups. One with<br>PartyRole = 13 and PartyID<br>with the member code; and one<br>with PartyRole = 118 and the<br>PartyID with an additional<br>identifier related to the<br>responsible person (operator). |
|        | End <parties></parties>         |     |                                                                                                    |              |                                                                                                    |
|        | Start <instrument></instrument> |     |                                                                                                    |              |                                                                                                    |
| 48     | SecurityID                      | N   | If you need<br>more detail on<br>contract groups,<br>refer to Table<br>20 in the<br>"Coding Tables"<br>document. | String       | Contract group.<br>Required if<br>MassStatusRequestType = 1.                                                                                                    |
| 22     | SecurityIDSource                | N   | 8 = Exchange<br>Symbol                                                                                           | String       | It is required if the SecurityID has been specified.                                                                                                    |
|        | End <instrument></instrument>   |     |                                                                                                    |              |                                                                                                    |
| 60     | TransactTime                    | Y   |                                                                                                    | UTCTimestamp |                                                                                                    |
|        | Standard Trailer                | Y   |                                                                                                    |              |                                                                                                    |

# 6.8.7. OrderMassStatusRequest (MsgType = AF)

# 6.8.8. OrderMassCancelRequest (MsgType = q)

| Tag    | Name                            | Req | Valid Values                                                                                                    | Format       | Description                                                                                                    |
|--------|---------------------------------|-----|----------------------------------------------------------------------------------------------------|--------------|----------------------------------------------------------------------------------------------------|
|        | Standard Header                 | Y   | MsgType = q                                                                                                    |              |                                                                                                    |
| 11     | ClOrdID                         | Ŷ   |                                                                                                    | String(10)   | Unique identifier of this<br>OrderMassCancelRequest<br>message.                                                                                                    |
| 530    | MassCancelRequestType           | Y   | <ul> <li>1 = Cancel<br/>orders for a<br/>specific<br/>security.</li> <li>7 = Cancel all<br/>orders.</li> </ul>   | char         | Selection Type.                                                                                                    |
|        | Start <parties></parties>       |     |                                                                                                    |              |                                                                                                    |
| 453    | NoPartyIDs                      | Y   | 2                                                                                                    | NumInGroup   |                                                                                                    |
| -> 448 | PartyID                         | Y   |                                                                                                    | String(40)   | Member code assigned by<br>MexDer or Operator name.                                                                                                    |
| -> 447 | PartyIDSource                   | Y   | D = Proprietary/<br>Custom code                                                                                  | char         | Indicates the coding followed in the PartyID field                                                                                                    |
| -> 452 | PartyRole                       | Y   | 13 = Order<br>Origination Firm<br>118 = Operator                                                                 | int          | Indicates the role taken by the<br>referenced party in the PartyID<br>field.<br>It should be expected two<br>repeating groups. One with<br>PartyRole = 13 and PartyID<br>with the member code; and one<br>with PartyRole = 118 and the<br>PartyID with an additional<br>identifier related to the<br>responsible person (operator). |
|        | End <parties></parties>         |     |                                                                                                    |              |                                                                                                    |
|        | Start <instrument></instrument> |     |                                                                                                    |              |                                                                                                    |
| 48     | SecurityID                      | Ν   | If you need<br>more detail on<br>contract groups,<br>refer to Table<br>20 in the<br>"Coding Tables"<br>document. | String       | Contract group.<br>Required if<br>MassCancelRequestType = 1.                                                                                                    |
| 22     | SecurityIDSource                | Ν   | 8 = Exchange<br>Symbol                                                                                           | String       | It is required if the SecurityID has been specified.                                                                                                    |
|        | End <instrument></instrument>   |     |                                                                                                    |              |                                                                                                    |
| 60     | TransactTime                    | Y   |                                                                                                    | UTCTimestamp |                                                                                                    |
|        | Standard Trailer                | Y   |                                                                                                    |              |                                                                                                    |

# 6.8.9. OrderMassCancelReport (MsgType = r)

| Tag | Name                   | Req | Valid Values                                                                                                    | Format     | Description                                                                                                    |
|-----|------------------------|-----|----------------------------------------------------------------------------------------------------|------------|----------------------------------------------------------------------------------------------------|
|     | Standard Header        | Υ   | MsgType = r                                                                                                    |            |                                                                                                    |
| 11  | ClOrdID                | N   |                                                                                                    | String(10) | CIOrdID specified in the<br>OrderMassCancelRequest<br>message.                                                                                                    |
| 37  | OrderID                | Y   |                                                                                                    | String     | Unique order identifier for<br>the<br>OrderMassCancelRequest<br>message.                                                                                                    |
| 530 | MassCancelRequestType  | Y   | <ol> <li>1 = Cancel orders<br/>for a security.</li> <li>7 = Cancel all<br/>orders.</li> </ol>                                           | char       | It contains the same value<br>as the one specified in the<br>request.                                                                                                    |
| 531 | MassCancelResponse     | Y   | <ul> <li>0 = Cancel<br/>Request Rejected.</li> <li>1 = Cancel orders<br/>for a security.</li> <li>7 = Cancel all<br/>orders.</li> </ul> | char       | It contains the value 1 or 7 if<br>the cancellation was<br>accepted.<br>It contains 0 if the request<br>was rejected.<br>If the value is 0, the<br>MassCancelRejectReason<br>field contains the reason for<br>rejection. |
| 532 | MassCancelRejectReason | Ν   | <ol> <li>1 = Invalid or<br/>unknown Security.</li> <li>99 = other</li> </ol>                                                            | char       | Reason for rejection. It is<br>present if the<br>MassCancelResponse field<br>= 0.<br>If the value is 99, the Text<br>field contains an explanatory<br>text of the reason for<br>rejection.                               |
| 58  | Text                   | N   |                                                                                                    | String     | Reason of rejection.                                                                                                    |
|     | Standard Trailer       | Y   |                                                                                                    |            |                                                                                                    |

### 7. Cross Trades

#### 7.1. Introduction

Cross trades are trades made between clients outside the market order book. This functionality allows members to request the registration of these trades with MexFix.

#### 7.2. Cross Orders

A cross order should be reported using the message type 35=s and including the information regarding the price, quantity as mandatory fields, a reference is optional in any side. The message must also contain the buyer and seller which will correspond to the member who is reporting the cross order in the market.

### 7.3. Cross Executions

The only cross trade supported by MexFix is "all or nothing" (CrossType = 1). A cross trade is fully executed or rejected, but it is never partially executed. Therefore, the quantity indicated for both parties should coincide; otherwise, the order is rejected.

When the order is processed by the trading engine, the cross trade is fully executed or rejected (due to market rules or invalid information). When it's executed, an ExecutionReport message is sent to each one of the cross participants (sell and buy side) indicating the trade execution or the rejection.

### 7.4. CrossID

The CrossID tag is a unique identifier for each cross trade. It should be assigned by the trader.

### 7.5. Cross Order Message Flow

In this section, is depicted the valid flow for CrossTrades.

## 7.5.1. CrossOrder Accepted

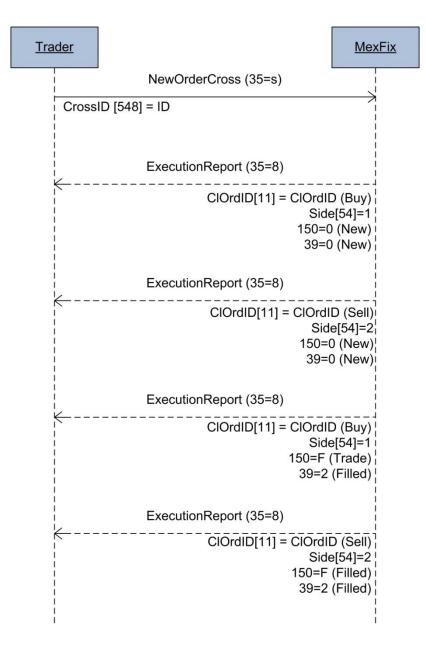

## 7.5.2. CrossOrder Rejected

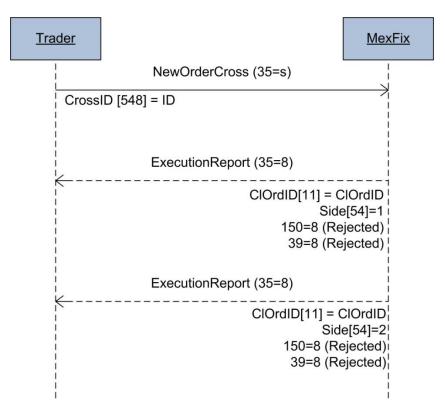

## 7.6. Message Definition

# 7.6.1. NewCrossOrder (MsgType = s)

| Tag         | Name                                | Req          | Valid Values                                     | Format     | Description                                                                                                    |
|-------------|-------------------------------------|--------------|--------------------------------------------------|------------|----------------------------------------------------------------------------------------------------|
|             | Standard Header                     | Y            | MsgType = s                                      |            |                                                                                                    |
| 548         | CrossID                             | Y            |                                                  | String(10) | Unique identifier of the<br>New Order Cross<br>message.                                                                                                    |
| 549         | CrossType                           | Y            | 1 = All or None                                  | int        | Type of cross trade.                                                                                                    |
| 550         | CrossPrioritization                 | Y            | 0 = None                                         | int        | No party is prioritized.                                                                                                    |
| 552         | NoSides                             | Y            | 2                                                | NumInGroup | Both parties (buyer and seller) are specified.                                                                                                    |
| -> 54       | Side                                | Y            | 1 = Buy<br>2 = Sell                              | char       |                                                                                                    |
| -> 11       | ClOrdID                             | Y            |                                                  | String(10) | Unique order identifier for<br>the member entering the<br>cross trade.<br>It should be different for<br>the buying and selling<br>party.                                                                                                    |
| ->          | Start <parties></parties>           |              |                                                  |            |                                                                                                    |
| -> 453      | NoPartyIDs                          | Y            | 2                                                | NumInGroup |                                                                                                    |
| ->-><br>448 | PartyID                             | Y            |                                                  | String(40) | Member code assigned by MexDer or Operator name.                                                                                                    |
| ->-><br>447 | PartyIDSource                       | Y            | D = Proprietary/<br>Custom code                  | char       | Indicates the coding<br>followed in the PartyID<br>field                                                                                                    |
| ->-><br>452 | PartyRole                           | Y            | 13 = Order<br>Origination Firm<br>118 = Operator | int        | Indicates the role taken by<br>the referenced party in the<br>PartyID field.<br>It should be expected two<br>repeating groups. One with<br>PartyRole = 13 and<br>PartyID with the member<br>code; and one with<br>PartyRole = 118 and the<br>PartyID with an additional<br>identifier related to the<br>responsible person<br>(operator). |
| ->          | End <parties></parties>             |              |                                                  |            |                                                                                                    |
| -> 1        | Account                             | Y            |                                                  | String(5)  | Account assigned by<br>MexDer.                                                                                                    |
| ->          | Start <orderqtydata></orderqtydata> | <b>X</b> ( + |                                                  |            |                                                                                                    |
| -> 38       | OrderQty                            | Y*           |                                                  | Qty        | Order quantity (volume) (it                                                                                                    |

| ->       End <orderqtydata>       String(12)       String(12)         -&gt; 58       Text       N       AV = Sell self-entry       String(12)       When it is required to indicate a "Self-entry", the first 2 characters will be used with "AV or AC" leaving only available characters from 3 to 12 for the "reference".         Start <instrument>       Start <instrument>       M</instrument></instrument></orderqtydata>                                                                    |       |                                   |   |                                                                   |              | mading specification                                                                                                    |
|----------------------------------------------------------------------------------------------------|-------|-----------------------------------|---|-------------------------------------------------------------------|--------------|----------------------------------------------------------------------------------------------------|
| -> 58       Text       N       AV = Sell self-entry       String(12)       When it is required to indicate a "Self-entry", the first 2 characters will be used with "AV or AC" leaving only available characters from 3 to 12 for the "reference".         Any other value will be considered as a cross trade.       When a "Self-entry" is not indicated, characters from 1 to 10 will be used for the "reference".         Start <instrument>       Start <instrument></instrument></instrument> |       |                                   |   |                                                                   |              |                                                                                                    |
| AC = Buy self-entry<br>AC = Buy self-entry<br>Any other value will<br>be considered as a<br>cross trade.<br>Any other value will<br>be considered as a<br>cross trade.<br>When a "Self-entry" is not<br>indicated, characters from<br>1 to 10 will be used for the<br>"reference".<br>Start <instrument></instrument>                                                                                                    | ->    | End <orderqtydata></orderqtydata> |   |                                                                   |              |                                                                                                    |
| Start <instrument></instrument>                                                                                                    | -> 58 | Text                              | Ν | AC = Buy self-entry<br>Any other value will<br>be considered as a | String(12)   | indicate a "Self-entry", the<br>first 2 characters will be<br>used with "AV or AC"<br>leaving only available<br>characters from 3 to 12 for<br>the "reference".<br>When a "Self-entry" is not<br>indicated, characters from<br>1 to 10 will be used for the |
| EE Overheit V/ Overheit and a                                                                                                    |       | Start <instrument></instrument>   |   |                                                                   |              |                                                                                                    |
| String(16) Contract code                                                                                                    | 55    | Symbol                            | Y |                                                                   | String(16)   | Contract code                                                                                                    |
| End <instrument></instrument>                                                                                                    |       | End <instrument></instrument>     |   |                                                                   |              |                                                                                                    |
| 21 Handlinst Y 1 char                                                                                                    | 21    | HandlInst                         | Y | 1                                                                 | char         |                                                                                                    |
| 60     TransactTime     Y     UTCTimeStamp     Date and time, in UTC format, in which the transaction is carried out.                                                                                                    | 60    | TransactTime                      | Y |                                                                   | UTCTimeStamp | format, in which the                                                                                                    |
| 40OrdTypeY2 = LimitcharOnly "Limit" orders are<br>allowed for cross trades.                                                                                                    | 40    | OrdType                           | Y | 2 = Limit                                                         | char         |                                                                                                    |
| 44 Price Y Price                                                                                                    | 44    | Price                             | Y |                                                                   | Price        |                                                                                                    |
| Standard Trailer Y                                                                                                    |       | Standard Trailer                  | Y |                                                                   |              |                                                                                                    |

### 8. Event Notification

All event notification will be sent throughout the market data sessions.

### 9. BlockTrades

#### 9.1. Introduction

A block trade takes place when two Members negotiate a trade out of the electronic market and want to register that operation in the Exchange.

As an operation rule, Block Trades should always be initiated or registered by the seller, to later be accepted or rejected by the buyer.

Block Trade operation can only be initiated by the seller using message "Trade Capture Report", the Exchange will answer with message "Trade Capture Report Ack" to indicate Block trade was received. The Exchange will execute the required validations sending necessary error or success messages.

If a block trade is accepted by the Exchange, it will send a "Trade Capture Report" message to the buyer with the information of the operation that the seller is requesting, and then the buyer should accept or reject the operation. In case of rejection, the buyer should notify this action with the message "Trade capture Report"; the trading engine will generate a message to the seller indicating that the block trade operation was not accepted by the buyer.

In case of the operation is accepted, the buyer will specify the account and a reference (optional) in the "Trade capture report" message to notify this event.

The buyer will have a period of time, (defined by MexDer), to confirm the Block Trade operation once it is submitted by the seller. If the period of time is over and no confirmation has been received from the buyer, either to accept or reject the block trade, the Exchange will cancel it automatically, sending a message to the seller and buyer indicating the Block Trade has been canceled.

### 9.2. Block Trade Acceptance

Once the Block Trade negotiation has been completed (both sides) and it is approved by the Exchange, the buyer and seller will receive an ExecutionReport message (ExecType = "F", Trade) in order to notify the execution. The SecondaryTradeReportID assigned by Exchange is indicated in the CrossID field of Execution Report message.

### 9.3. BlockTrade Message Flow

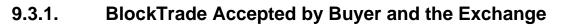

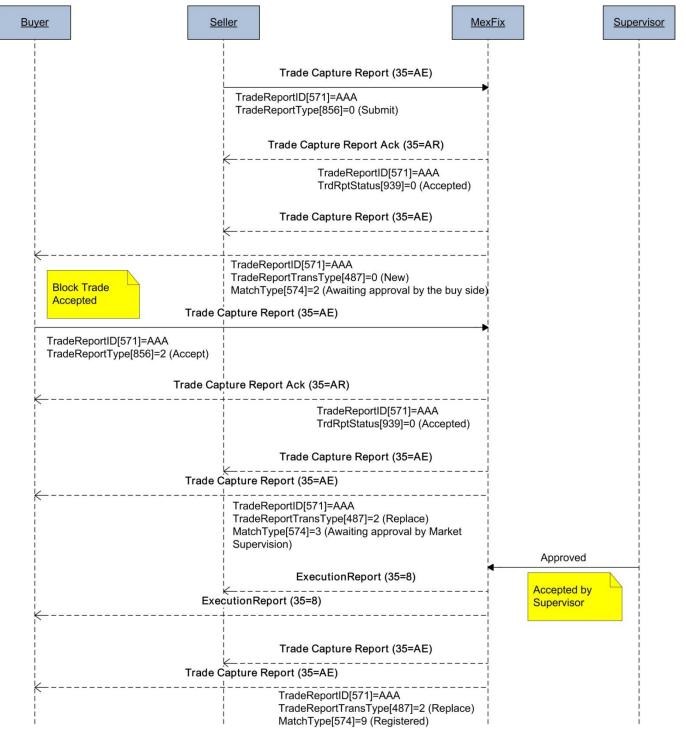

## 9.3.2. BlockTrade Declined (by the buyer)

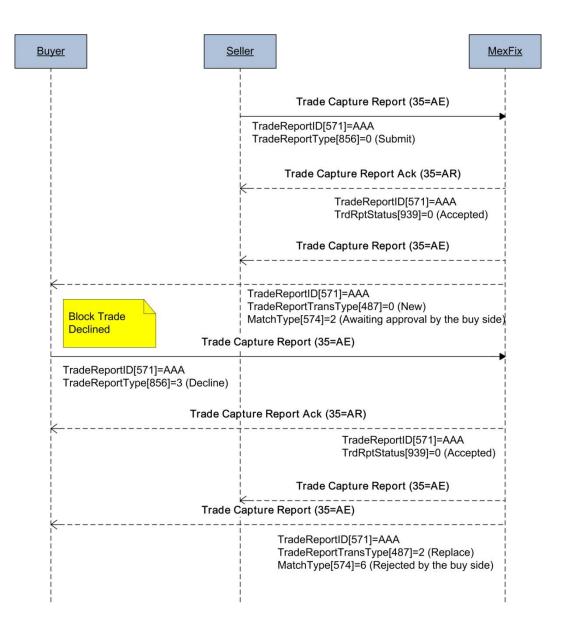

## 9.3.3. BlockTrade Rejected by the Exchange

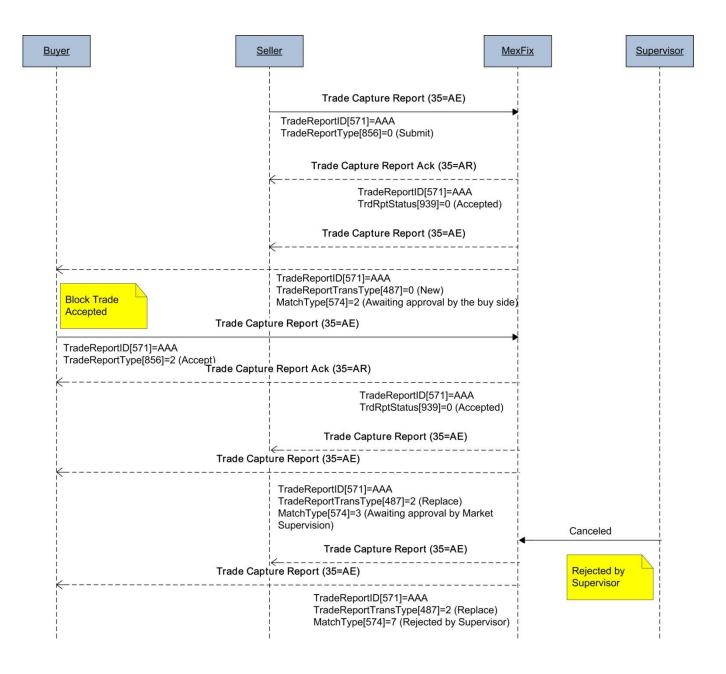

## 9.4. Message Definition

### 9.4.1. Trade Capture Report (MsgType = AE) Sent by Members

Message used (by seller and buyer) to negotiate a Block Trade in the Exchange.

| Тад         | Name                            | Req | Valid Values                                            | Format     | Description                                                                                                    |
|-------------|---------------------------------|-----|---------------------------------------------------------|------------|----------------------------------------------------------------------------------------------------|
|             | Standard Header                 | Y   | MsgType = AE                                            |            |                                                                                                    |
| 571         | TradeReportID                   | Y   |                                                         | String(10) | Unique identifier for each<br>Trade Capture Report<br>message, created by the<br>seller.<br>Unique per FIX session.                                                                                                    |
| 856         | TradeReportType                 | Y   | 0 = Submit                                              | int        | Type of Trade Report:                                                                                                    |
|             |                                 |     | 2 = Accept<br>3 = Decline<br>6 = Trade Report<br>Cancel |            | <ul> <li>0 (Submit): This is the value indicated by the seller when it sends the initial block trade request.</li> <li>2 (Accept): Used by the buyer to accept a block trade.</li> <li>3 (Decline): Used by the buyer to reject a block trade.</li> <li>6 (Cancel): Used by the seller to cancel the block trade request before the buyer accept it.</li> </ul> |
| 570         | PreviouslyReported              | Y   | Y,N                                                     | Boolean    | Indicates if the block trade<br>was notified to the<br>counterparty.                                                                                                    |
|             | Start <instrument></instrument> |     |                                                         |            |                                                                                                    |
| 55          | Symbol                          | Y   |                                                         | String(18) |                                                                                                    |
|             | End <instrument></instrument>   |     |                                                         |            |                                                                                                    |
| 32          | LastQty                         | Y   | > 0                                                     | Qty        | Block trade quantity.                                                                                                    |
| 31          | LastPx                          | Y   |                                                         | Price      | Block trade Price.                                                                                                    |
| 552         | NoSides                         | Y   | 2                                                       | NumInGroup |                                                                                                    |
| -> 54       | Side                            | Y   | 1 = Buy<br>2 = Sell                                     | char       | Position that the party takes in the cross trade.                                                                                                    |
| -> 37       | OrderID                         | Y   | NONE                                                    | String     | Always 'NONE'.                                                                                                    |
|             | Start <parties></parties>       |     |                                                         |            |                                                                                                    |
| -> 453      | NoPartyIDs                      | Y   | 2                                                       | NumInGroup |                                                                                                    |
| ->-><br>448 | PartyID                         | Y   |                                                         | String(40) | Member code assigned by MexDer or Operator name.                                                                                                    |
| ->-><br>447 | PartyIDSource                   | Y   | D = Proprietary/<br>Custom code                         | char       | Indicates the coding followed in the PartyID                                                                                                    |

|             |                         |   |                                                  |            | field                                                                                                    |
|-------------|-------------------------|---|--------------------------------------------------|------------|----------------------------------------------------------------------------------------------------|
| ->-><br>452 | PartyRole               | Y | 13 = Order<br>Origination Firm<br>118 = Operator | int        | Indicates the role taken by<br>the referenced party in the<br>PartyID field.<br>It should be expected two<br>repeating groups. One with<br>PartyRole = 13 and<br>PartyID with the member<br>code; and one with<br>PartyRole = 118 and the<br>PartyID with an additional<br>identifier related to the<br>responsible person<br>(operator). |
|             | End <parties></parties> |   |                                                  |            |                                                                                                    |
| -> 1        | Account                 | N |                                                  | String     | Account assigned by MexDer.                                                                                                    |
| -> 58       | Text                    | Ν |                                                  | String(10) | Reference.                                                                                                    |
|             | Standard Trailer        | Y |                                                  |            |                                                                                                    |

## 9.4.2. Trade Capture Report Ack (MsgType = AR)

Message used by MexDer 's Fix Engine as a reply to a Trade Capture Report message. It contains the same information as the Trade Captured Report received, including the trade registration number assigned by the exchange, the indication if the block trade was accepted or rejected and the rejection reason.

| Tag | Name                            | Req | Valid Values                                                          | Format     | Description                                                                                                    |
|-----|---------------------------------|-----|-----------------------------------------------------------------------|------------|----------------------------------------------------------------------------------------------------|
|     | Standard Header                 | Y   | MsgType = AR                                                          |            |                                                                                                    |
| 571 | TradeReportID                   | Y   |                                                                       | String(10) | Contains the same<br>information as the<br>corresponding Trade<br>Capture Report.                                |
| 487 | TradeReportTransType            | N   | 0 = New<br>1 = Cancel<br>2 = Replace                                  | int        | Contains the same<br>information as the<br>corresponding Trade<br>Capture Report.                                |
| 856 | TradeReportType                 | Ν   | 0 = Submit<br>2 = Accept<br>3 = Decline<br>6 = Trade Report<br>Cancel | int        | Contains the same<br>information as the<br>corresponding Trade<br>Capture Report.                                |
| 818 | SecondaryTradeReportID          | N   |                                                                       | String     | Trade number assigned by the exchange.                                                                           |
| 939 | TrdRptStatus                    | Ν   | 0 = Accepted<br>1 = Rejected                                          | int        | Trade Report Status.<br>Indicates if the Trade<br>Capture Report was<br>accepted or rejected by<br>the Exchange. |
| 751 | TradeReportRejectReason         | N   | Refer to appendix A for a complete list of error codes.               |            | Identifies the rejection<br>reason.<br>Only present when<br>TrdRptStatus [939] = 1.                              |
|     | Start <instrument></instrument> | X   |                                                                       |            |                                                                                                    |
| 55  | Symbol                          | Y   |                                                                       | String     | Contains the same<br>information as the<br>corresponding Trade<br>Capture Report.                                |
|     | End <instrument></instrument>   |     |                                                                       |            |                                                                                                    |
| 32  | LastQty                         | Y   |                                                                       | Qty        | Contains the same<br>information as the<br>corresponding Trade<br>Capture Report.                                |
| 31  | LastPx                          | Y   |                                                                       | Price      | Contains the same<br>information as the<br>corresponding Trade                                                   |

|             |                           |   |                                 |            | Indding opeemedition                                                              |
|-------------|---------------------------|---|---------------------------------|------------|-----------------------------------------------------------------------------------|
|             |                           |   |                                 |            | Capture Report.                                                                   |
| 552         | NoSides                   | Y | 2                               | NumInGroup |                                                                                   |
| -> 54       | Side                      | Y | 1 = Buy<br>2 = Sell             | char       |                                                                                   |
| -> 37       | OrderID                   | Y | NONE                            | String     |                                                                                   |
|             | Start <parties></parties> |   |                                 |            |                                                                                   |
| -> 453      | NoPartyIDs                | Y | 1                               | NumInGroup |                                                                                   |
| ->-><br>448 | PartyID                   | Y |                                 | String(40) | Member code assigned by MexDer.                                                   |
| ->-><br>447 | PartyIDSource             | Y | D = Proprietary/<br>Custom code | char       | Indicates the coding<br>followed in the PartyID<br>field                          |
| ->-><br>452 | PartyRole                 | Y | 13 = Order<br>Origination Firm  | int        | Indicates the role taken by the referenced party in the PartyID field.            |
|             | End <parties></parties>   |   |                                 |            |                                                                                   |
| -> 1        | Account                   | N |                                 | String     | Contains the same<br>information as the<br>corresponding Trade<br>Capture Report. |
| -> 58       | Text                      | N |                                 | String     | Contains the same<br>information as the<br>corresponding Trade<br>Capture Report. |
|             | Standard Trailer          | Υ |                                 |            |                                                                                   |

### 9.4.3. Trade Capture Report (MsgType = AE) Sent by the Exchange

Message used by the exchange to report the status of a block trade negotiated by buyer and seller parties.

| Tag | Name                 | Req | Valid Values                         | Format     | Description                                                                                                    |
|-----|----------------------|-----|--------------------------------------|------------|----------------------------------------------------------------------------------------------------|
|     | Standard Header      | Y   | MsgType = AE                         |            |                                                                                                    |
| 571 | TradeReportID        | Y   |                                      | String(10) | Unique identifier for each<br>Trade Capture Report<br>message, created by the<br>seller.                                                                                                    |
| 487 | TradeReportTransType | Ν   | 0 = New<br>1 = Cancel<br>2 = Replace | int        | <ul> <li>0 (New): Indicates an initial block trade request</li> <li>1 (Cancel): Indicates the block trade request has been cancelled.</li> <li>2 (Replace): Indicates the block trade request has been modified (i.e. because has been accepted by the counterparty member).</li> </ul> |
| 570 | PreviouslyReported   | Y   | Y,N                                  | Boolean    | Indicates if the block trade was notified to the                                                                                                    |

|             |                                 |   |                                                                                                    |              | I rading Specification                                                            |
|-------------|---------------------------------|---|----------------------------------------------------------------------------------------------------|--------------|-----------------------------------------------------------------------------------|
|             |                                 |   |                                                                                                    |              | counterparty.                                                                     |
| 818         | SecondaryTradeReportID          | Ν |                                                                                                    | String       | Trade number assigned by the exchange                                             |
|             | Start <instrument></instrument> |   |                                                                                                    |              |                                                                                   |
| 55          | Symbol                          | Υ |                                                                                                    | String       | Contract code.                                                                    |
|             | End <instrument></instrument>   |   |                                                                                                    |              |                                                                                   |
| 32          | LastQty                         | Υ | > 0                                                                                                    | Qty          | Blocktrade quantity.                                                              |
| 31          | LastPx                          | Y |                                                                                                    | Price        | Blocktrade price.                                                                 |
| 574         | MatchType                       | N | <ul> <li>2 = Awaiting<br/>approval by the<br/>buy side.</li> <li>3 = Awaiting<br/>approval by Market<br/>Supervision.</li> <li>4 = Cancelled.</li> <li>6 = Rejected by the<br/>buy side.</li> <li>7 = Rejected by<br/>Market<br/>Supervision.</li> <li>9 = Registered</li> <li>A = Cancelled by<br/>the system.</li> <li>B = Rejected by</li> </ul> | String       | Describes the block trade status.                                                 |
| 550         | NL O' L                         | X | the system.                                                                                                    | NL sels O se |                                                                                   |
| 552         | NoSides                         | Y | 2                                                                                                    | NumInGroup   |                                                                                   |
| -> 54       | Side                            | Y | 1 = Buy<br>2 = Sell                                                                                                    | char         |                                                                                   |
| -> 37       | OrderID                         | Y | NONE                                                                                                    | String       |                                                                                   |
|             | Start <parties></parties>       |   |                                                                                                    |              |                                                                                   |
| -> 453      | NoPartyIDs                      | Y | 1                                                                                                    | NumInGroup   |                                                                                   |
| ->-><br>448 | PartyID                         | Y |                                                                                                    | String(40)   | Member code assigned by MexDer.                                                   |
| ->-><br>447 | PartyIDSource                   | Y | D = Proprietary/<br>Custom code                                                                                                    | char         | Indicates the coding<br>followed in the PartyID<br>field                          |
| ->-><br>452 | PartyRole                       | Y | 13 = Order<br>Origination Firm                                                                                                    | int          | Indicates the role taken by<br>the referenced party in the<br>PartyID field.      |
|             | End <parties></parties>         |   |                                                                                                    |              |                                                                                   |
| -> 1        | Account                         | Ν |                                                                                                    | String       | Contains the same<br>information as the<br>corresponding Trade<br>Capture Report. |
| -> 58       | Text                            | N |                                                                                                    | String       | Contains the same<br>information as the<br>corresponding Trade<br>Capture Report. |
|             | Standard Trailer                | Y |                                                                                                    |              |                                                                                   |

## 10. Appendix

# 10.1. Appendix A

Block trade error codes

| Error Code | Description                                     |
|------------|-------------------------------------------------|
| 1          | Invalid Party Information                       |
| 2          | Unknown instrument                              |
| 3          | Suspended instrument                            |
| 99         | Others                                          |
| 4000       | Invalid seller reference                        |
| 4001       | Invalid buyer reference                         |
| 4002       | Invalid minimum quantity                        |
| 4003       | Price exceeds market filter                     |
| 4004       | Seller not granted to trade with the instrument |
| 4005       | Buyer does not exist                            |
| 4006       | Buyer not granted to trade with the instrument  |
| 4007       | Member is suspended                             |
| 4008       | Message out of sequence                         |
| 4009       | Invalid Market Configuration                    |
| 4010       | Market Closed                                   |
| 4012       | Cannot accept or decline with market closed     |
| 4013       | Cannot modify seller blocktrade data            |
| 4014       | Invalid sequences for message                   |
| 4015       | Invalid Seller Account                          |
| 4016       | Invalid Buyer Account                           |
| 4017       | Invalid minimum quantity for stapled            |
| 4018       | Missing TradeReportID                           |
| 4019       | Missing TradeReportType                         |
| 4021       | Missing Symbol                                  |
| 4022       | Missing Seller Code                             |
| 4023       | Missing Buyer Code                              |
| 4024       | Missing seller account                          |
| 4025       | Missing BlockTrade Parameters                   |
| 4026       | Invalid quantity                                |
| 4027       | Invalid price                                   |
| 4028       | Missing buyer account                           |
| 5001       | Existing TradeReportID                          |

End of Document